# Open Source Libraries?

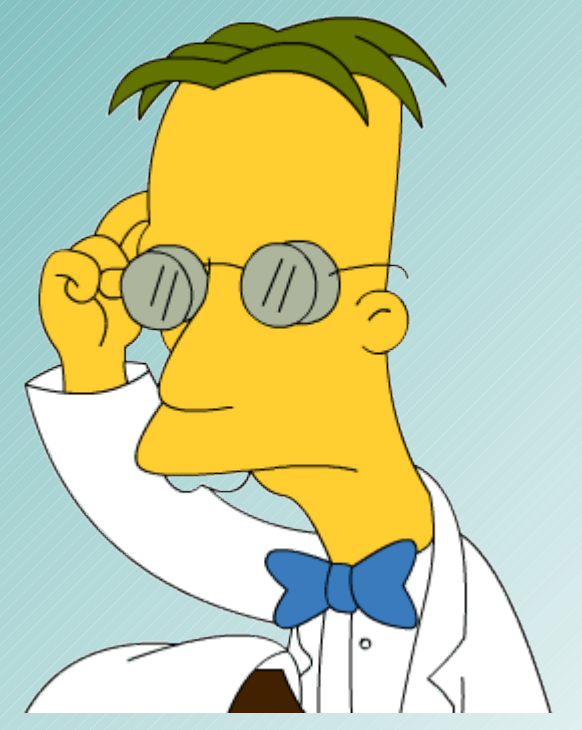

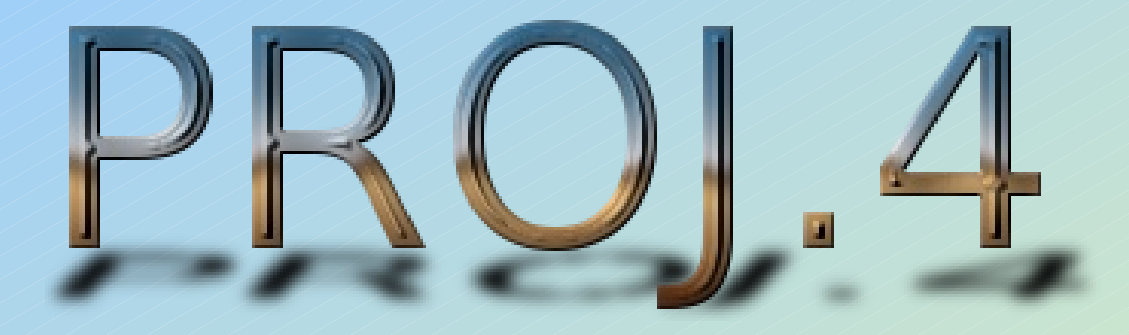

- License "...PROJ.4 has been placed under an MIT license. I believe this to be as close as possible to public domain while satisfying those who say that a copyright notice is required in some countries..."
- **URL** <http://trac.osgeo.org/proj/>
- **Originally By Frank Warmerdam**

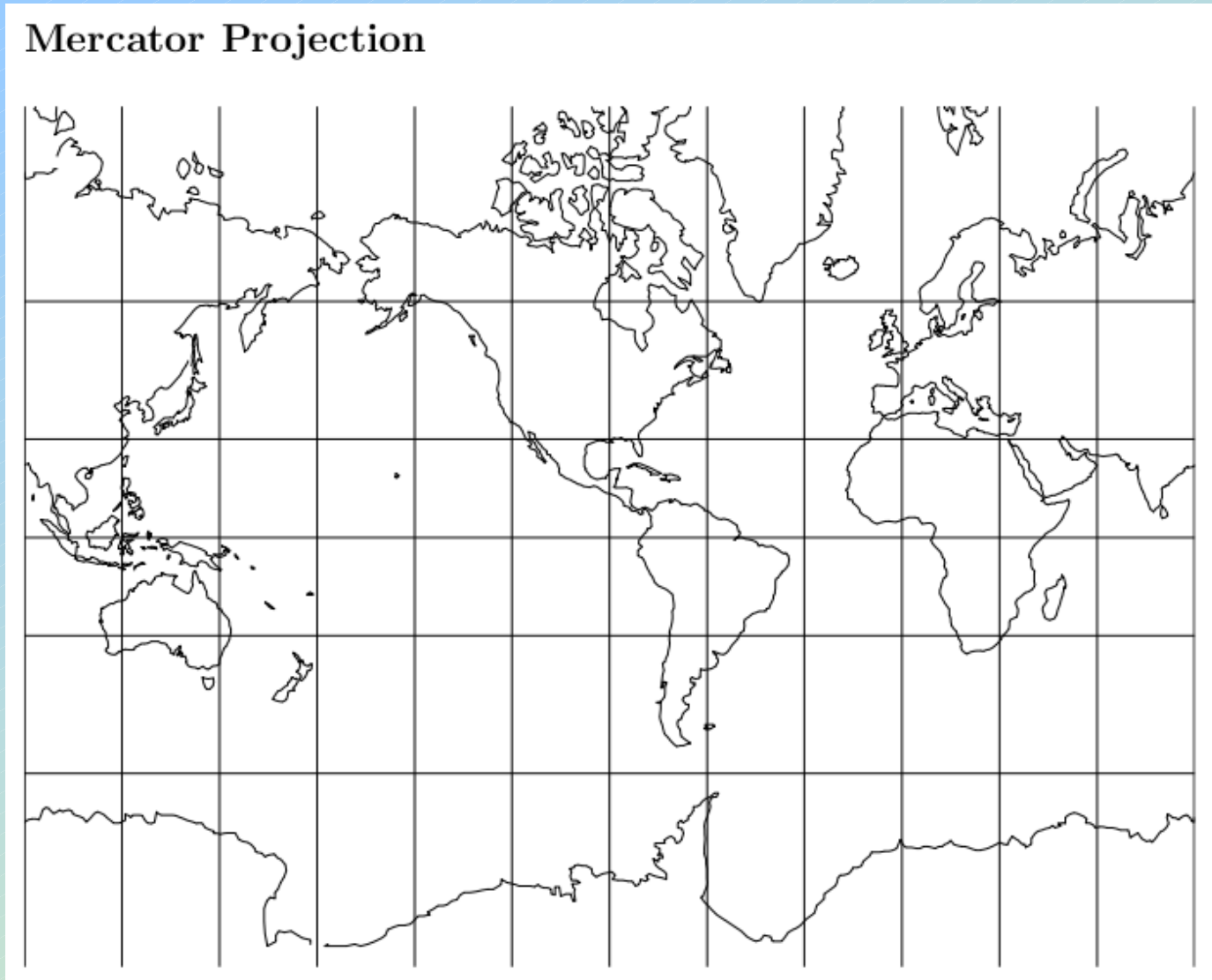

Figure 1: Mercator projection, with shorelines and  $30^\circ$  graticule. Central meridian  $90^\circ\,\mathrm{W}$  (+proj=merc +1on\_0=90w).

- Pretty much solve any map projection needs a programmer would ever have
- Supported by the U.S. Department of the Interior
- What many, many products and tools use behind the scenes
- Mature and Reliable
- Simple API (only 5 main functions!)

#### Robinson Projection

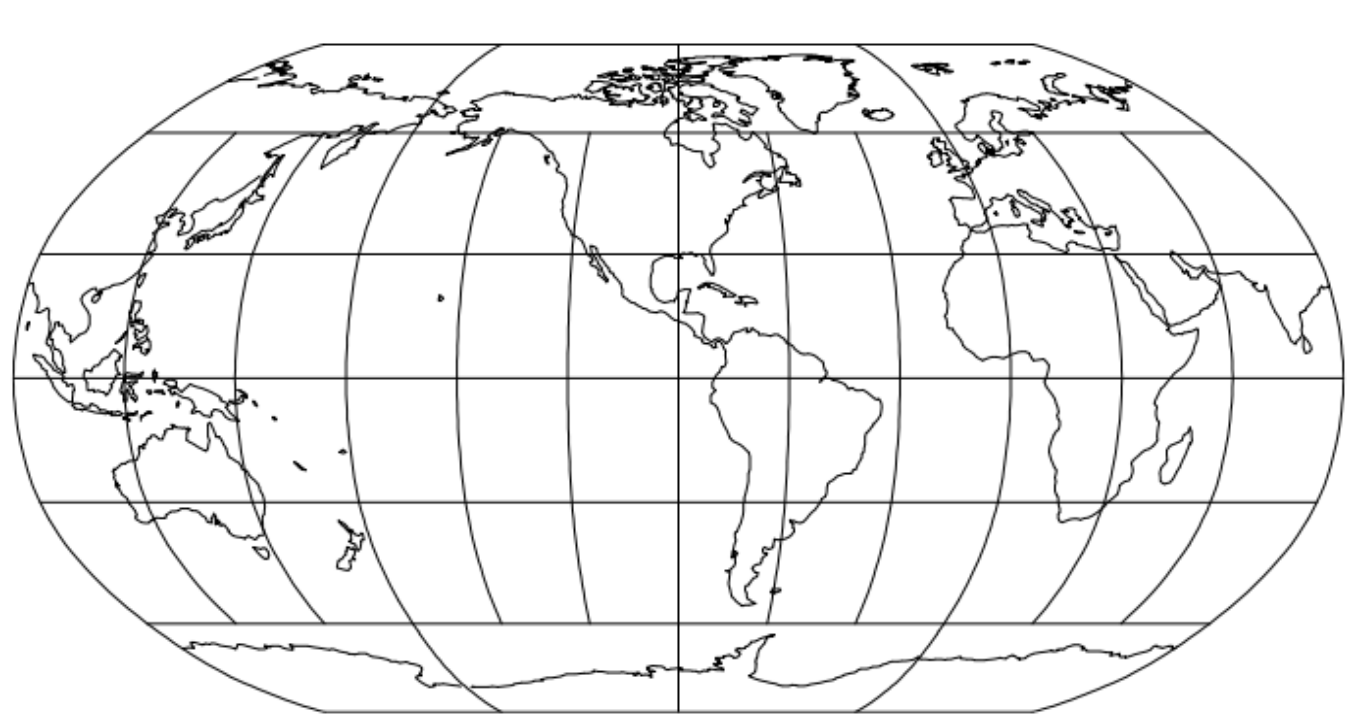

Figure 16: Robinson projection, with shorelines and 30° graticule. Central Meridian  $90^{\circ}$  W (+proj=robin +lon\_0=90w).

Classifications: Miscellaneous conformal.

Aliases: Orthophanic.

Available forms: Forward and inverse, spherical projection.

Usage and options: +proj=robin

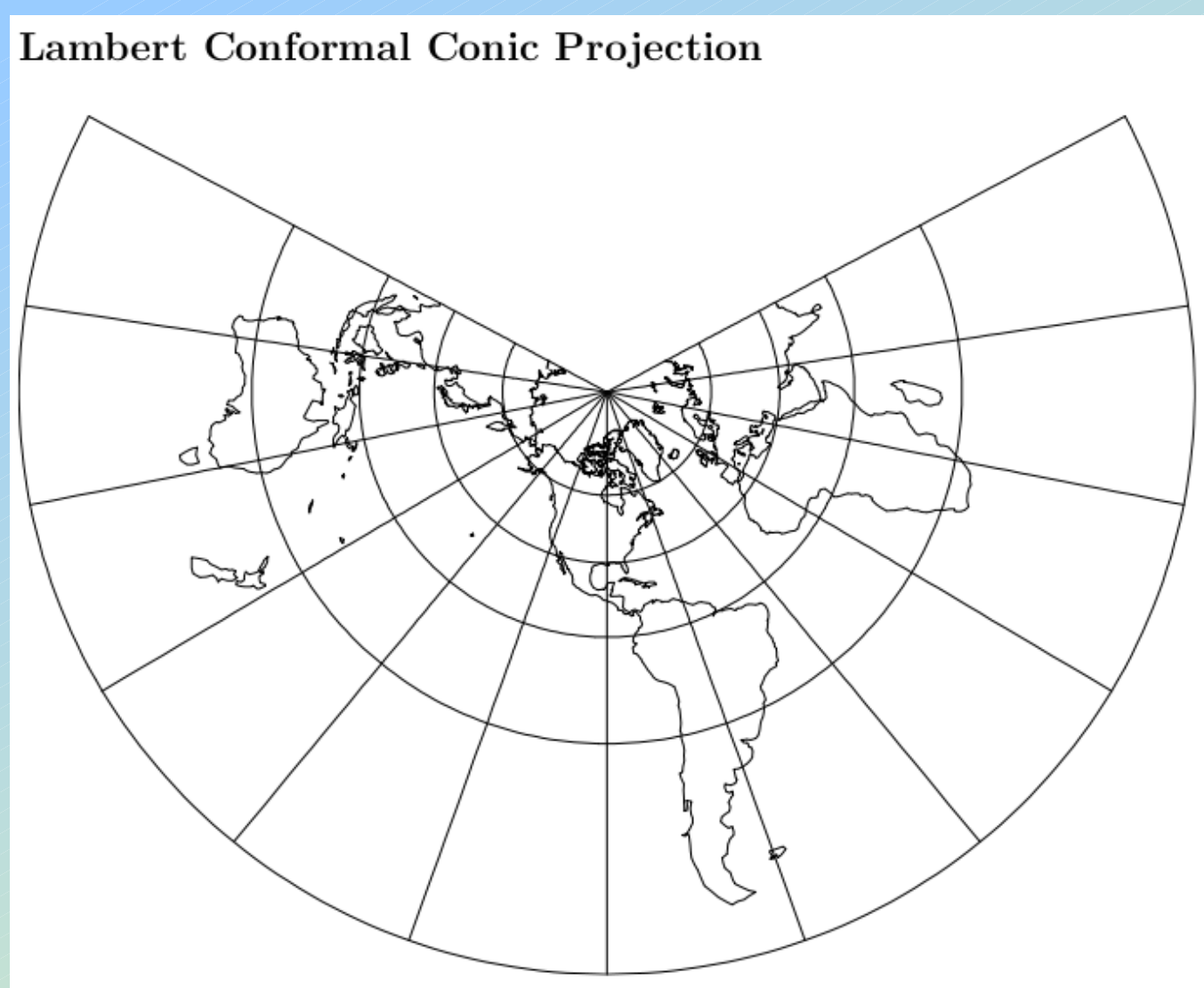

Figure 37: Lambert Conformal Conic projection, with shorelines and 30° graticule. Central Meridian  $90^{\circ}$  W. and standard parallels at  $20^{\circ}$  N and  $60^{\circ}$  N (+proj=1cc  $+1$ on\_0=90w  $+1$ at\_1=20n  $+1$ at\_2=60n).

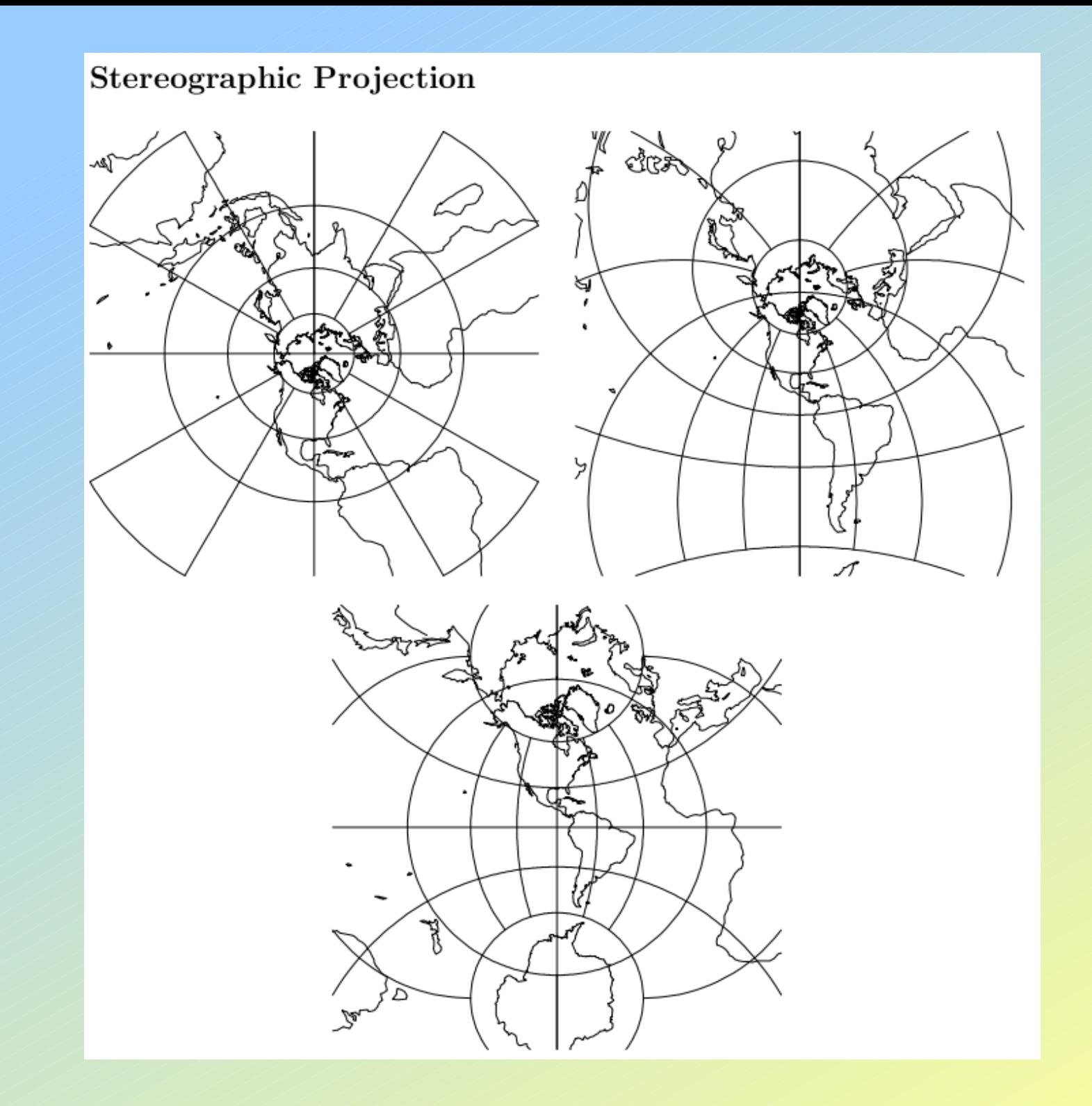

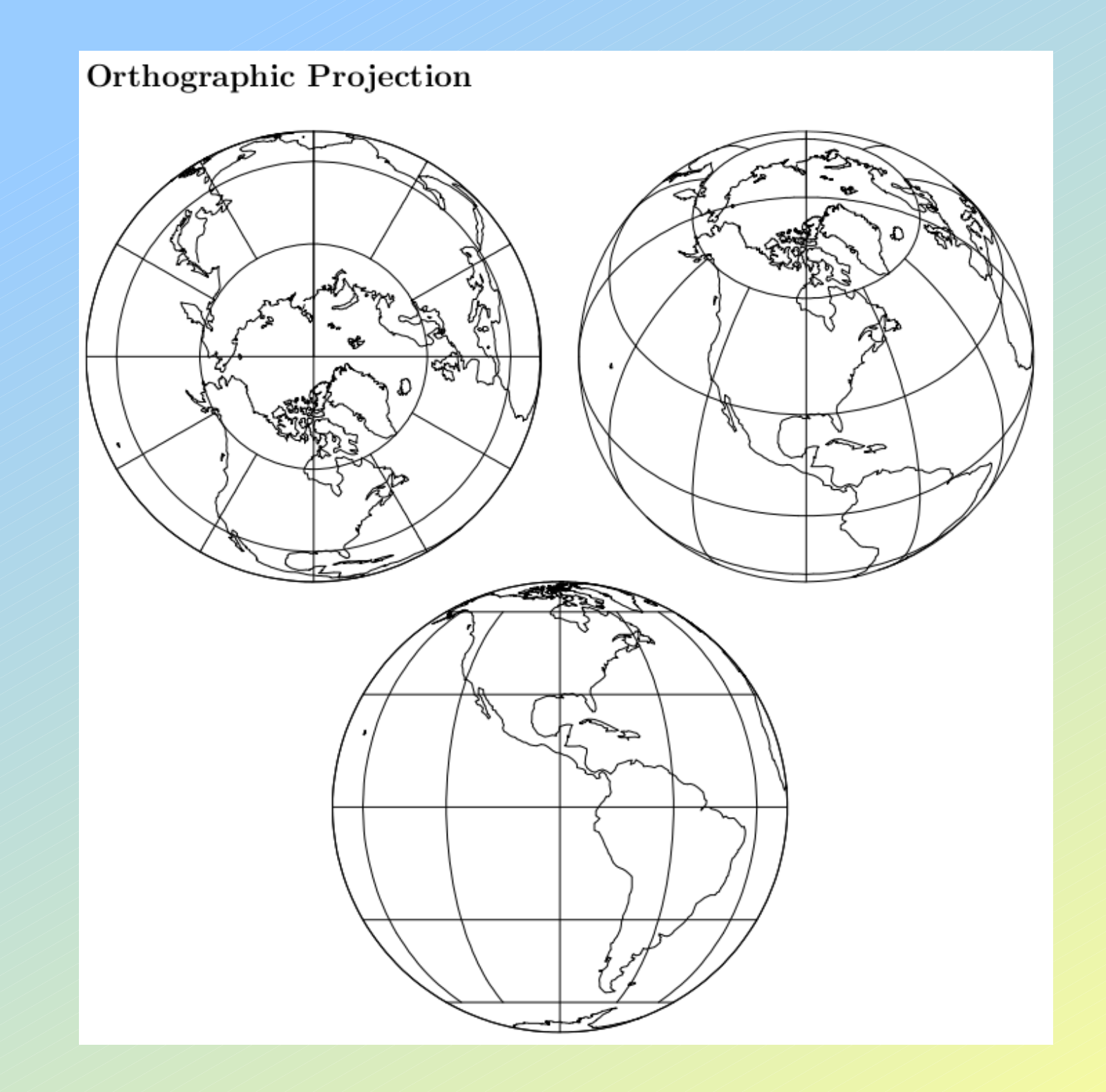

#### Eisenlohr Projection

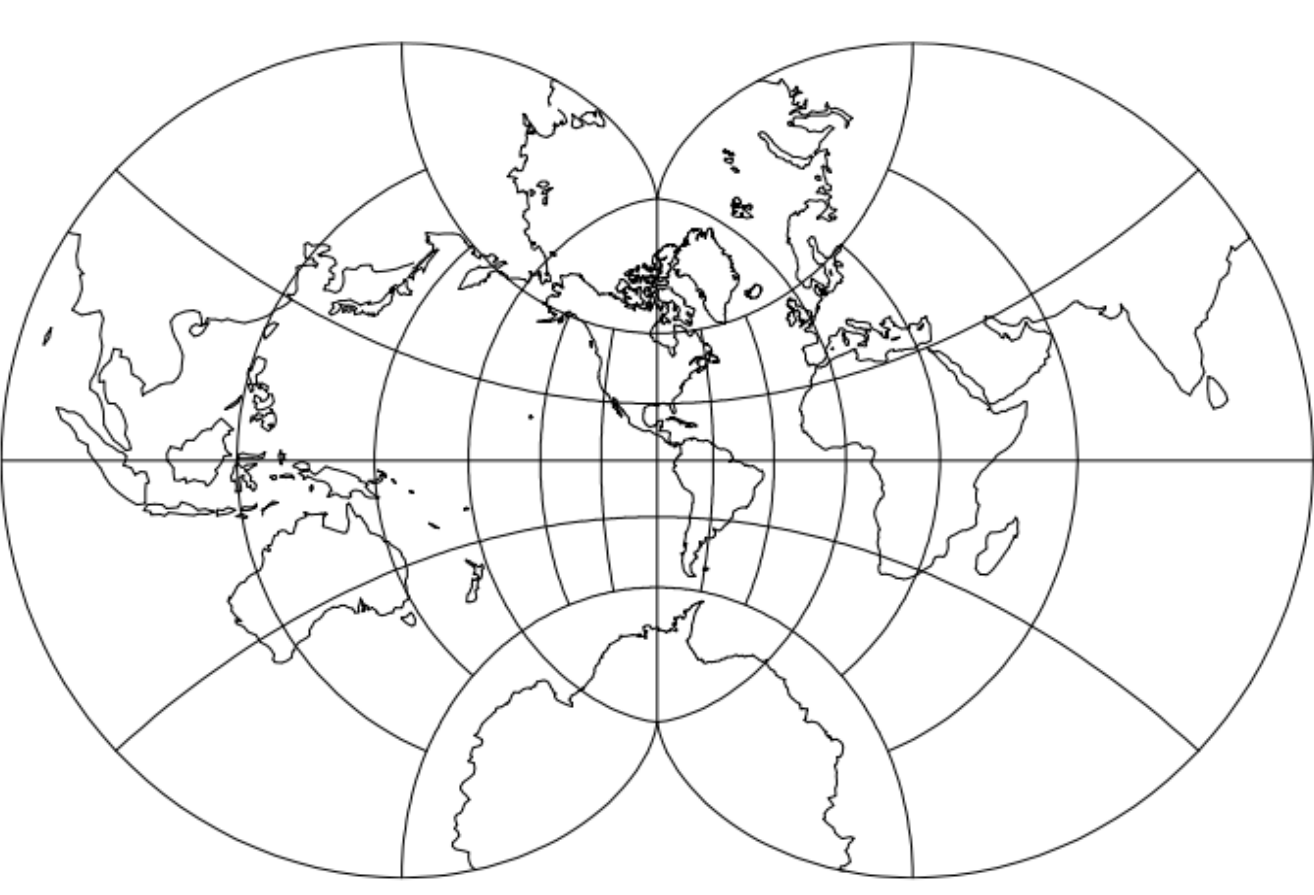

Figure 64: Eisenlohr projection, with shorelines and  $30^{\circ}$  graticule. Central Meridian  $90^{\circ}$  W (+proj=eisen +lon\_0=90w).

Classifications: Miscellaneous. Conformal. Available forms: Forward and inverse, spherical projection. Usage and options: +proj=eisen

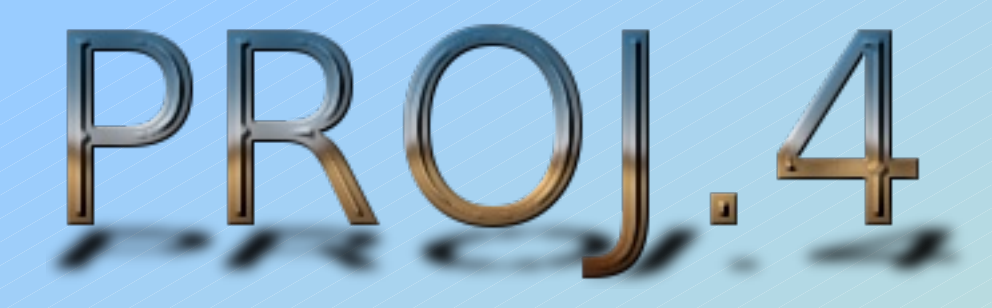

### Language Bindings

- C, Native Interface
- Python, Pyrex Generated
- Perl, Geo::Proj4
- PHP, "Map Server" project
- Java, JH Labs (port) or JNI
- Ruby, Proj4rb
- .NET, DIY wrappers (examples on google)
- Fortran, pretty complete wrappers examples online
- Others, DIY wrappers

## Different Types of "Open Source"

• Fake Open Source: legal tricks, NDAs, lies, "pay for source", only printed on paper, ext.

- •Junk: useful license, worthless software
- Pay-for-commercial-use: free only for non-commercial use, license fees / royalties required otherwise; not much new there
- •GPL style: Great for applications, kernels, ext. (even in commercial environments) Useless for libraries in commercial projects.
- ●L-GPL / Apache / MIT / BSD style: *the sweet spot*

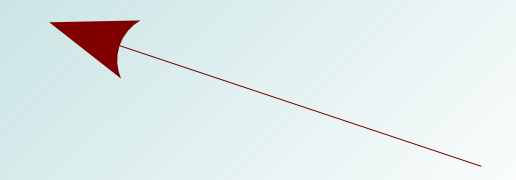

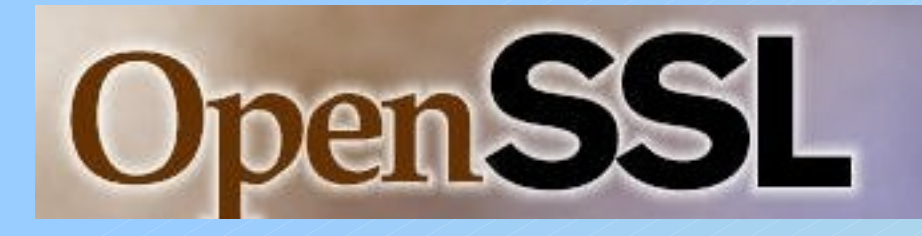

- The *standard* cryptographic tool kit for most of the software world
- Well respected, mature, used practically everywhere; finally approved for US govt. use
- Support for hardware based cryptographic acceleration, although limited implementations (e.g. VIA padlock)
- The only kind of crypto package you can "trust"

## OpenSSL

#### What does OpenSSL give you?

- Advanced Random Number Facilities
- One Way Hash/Digest (MD5, SHA, ...)
- Two Way Block / Stream Ciphers (AES, DES, BF, ..)
- Public Key Infrastructure (RSA, DSA, ...)
- High Level Protocol Suites (TLS, SSL, ...)
- The extra useful openssl command line utility
- Key File (PEM) Import / Export

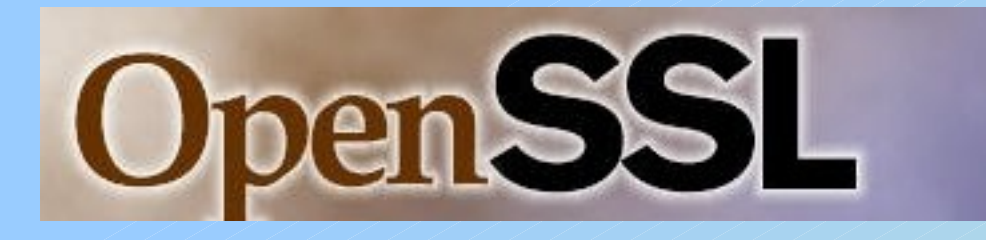

- 90% of figuring it out is understanding the underlying technologies, how they work together, and what you want to do
- 10% is understanding the implementation details

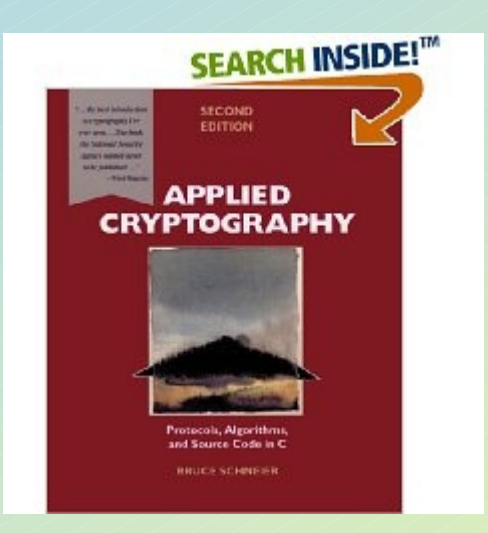

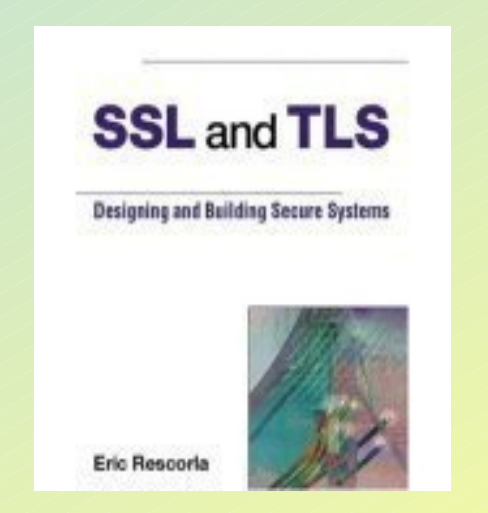

# **OpenSSL**

## Language Bindings

- C, native interface
- Python, PyOpenSSL
- Java, JavaSSL
- C#, OpenSSL.NET
- Some others not mentioned
- Others, DIY native wrappers (many examples on google)
- Perl, Crypt::OpenSSL
- PHP, Cryptography Extensions -> OpenSSL
- Ruby, RubyPKI
- **Shell scripts, openssl** command line tool

### Common Cross Language Methods

- Component Architectures (CORBA, COM, RPC, UNO, SOAP, .NET Remoting, ...)
- Virtual Machine Byte Code (JVM, .NET, AIR/SWF, LLVM...)
- Dynamic Symbols wrapped by language-native objects
- External helper processes w/ IPC
- Source Translation

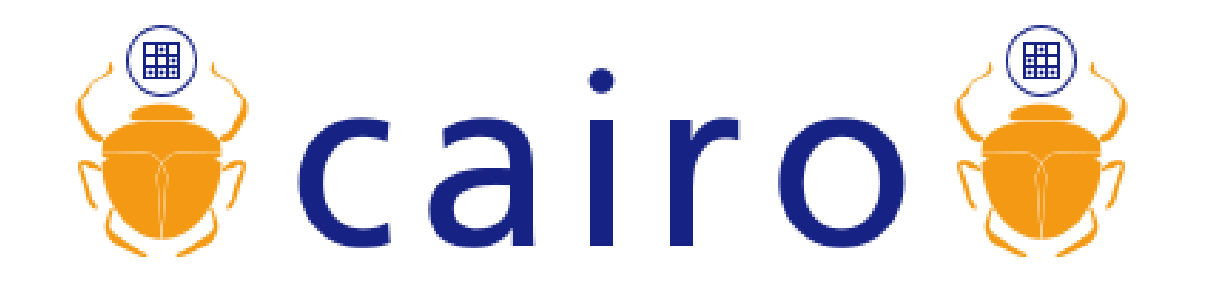

- License, LGPL2.1 or MPL1.1
- **URL**, [www.cairographics.org](http://www.cairographics.org/)
- **Big Sponsors**, Intel, RedHat, Mozilla, Novel, others...

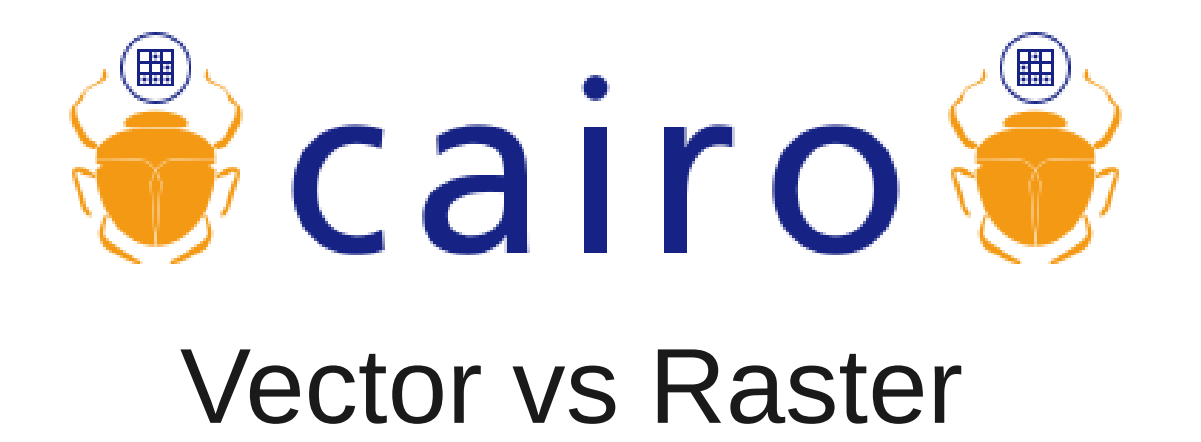

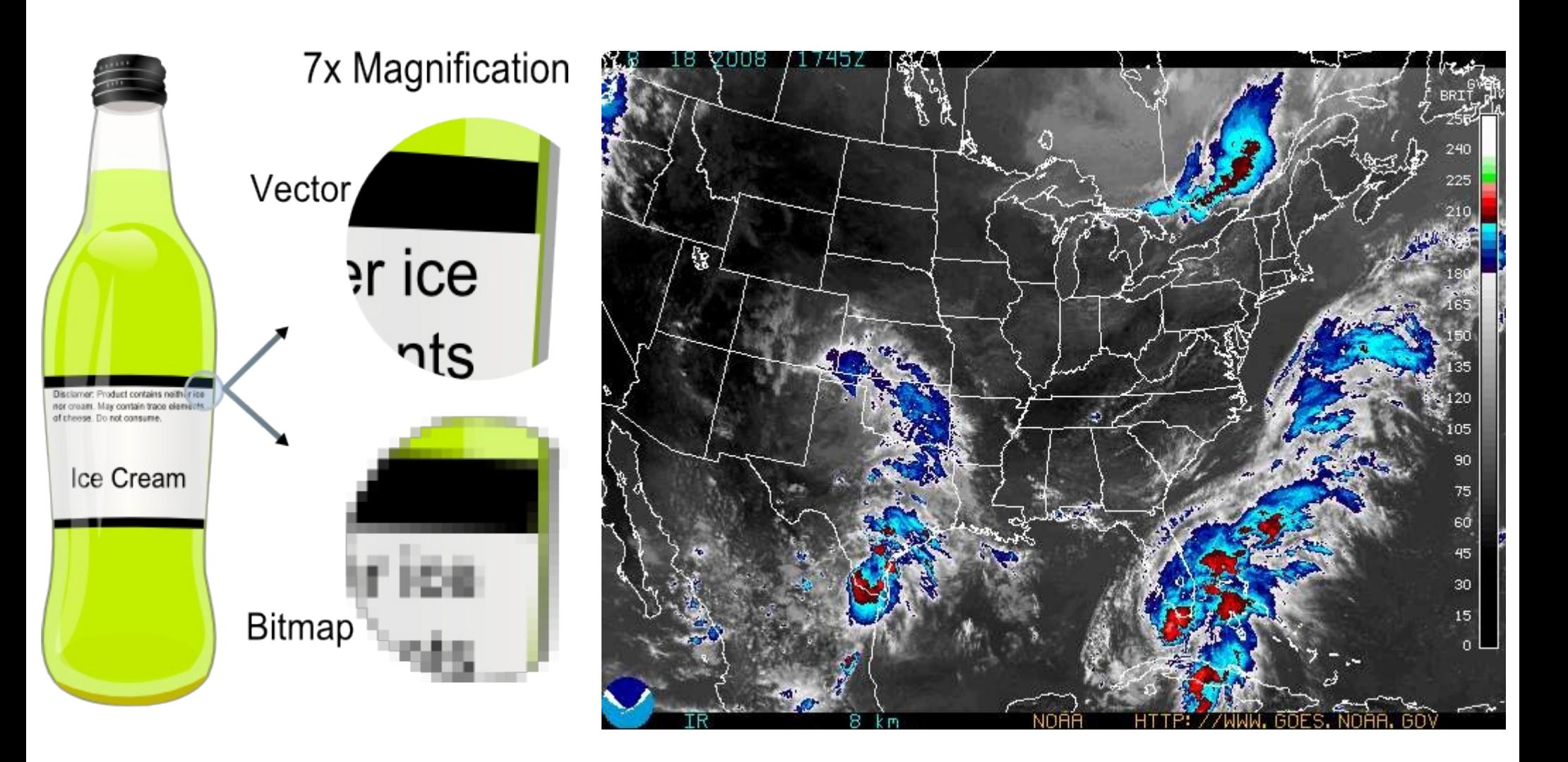

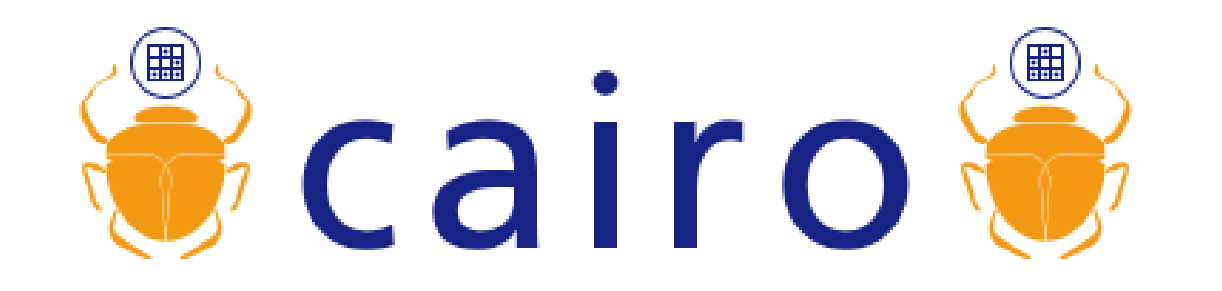

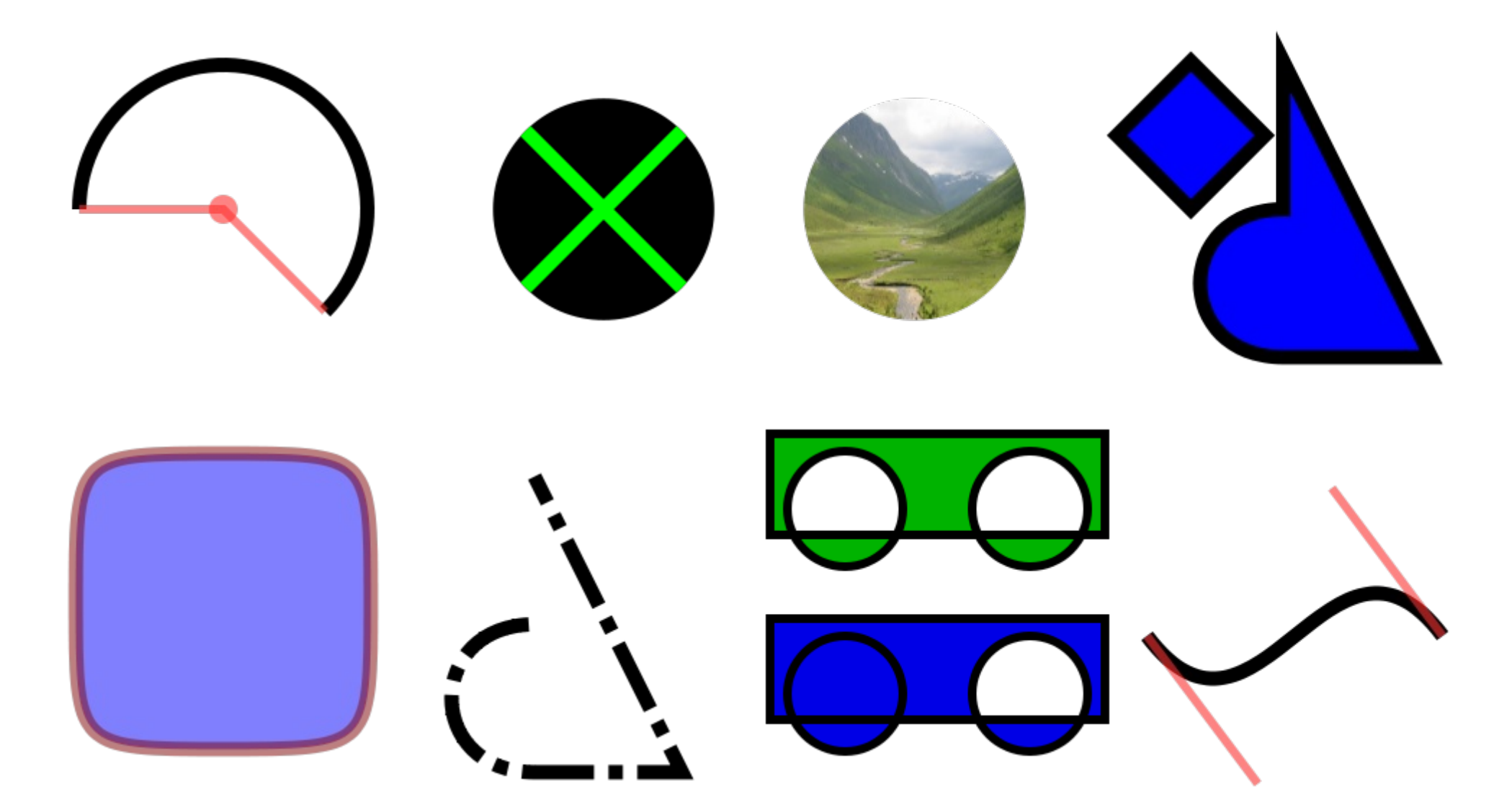

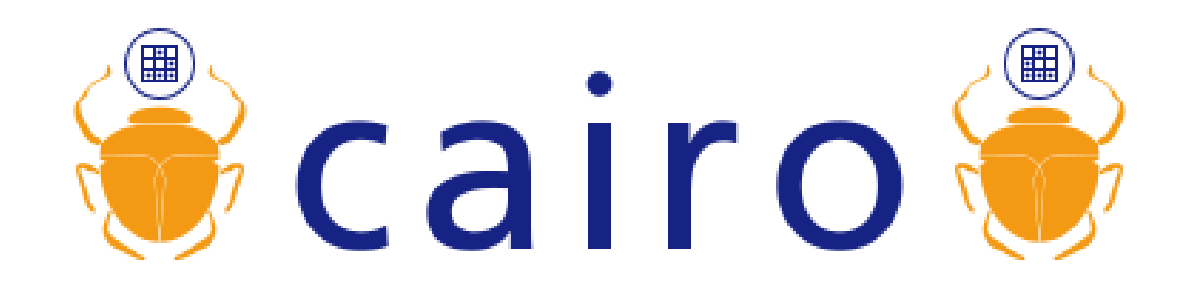

- Superior Anti-Aliasing
- Excellent Bezier Curves
- Path Based
- Sources (the paint) can be solids, patterns, images, ext.
- Full Alpha Blending
- Transformation Matrices
- Advanced Scaling **Geometry**
- Save & restore drawing context stack
- Mix cairo vector graphics with external raster sources (like Image Magick)
- Output to image formats (png natively), PDF, SVG, X11, GDI, Quartz, raw memory, postscript
- Integrated with FreeType, and Pango

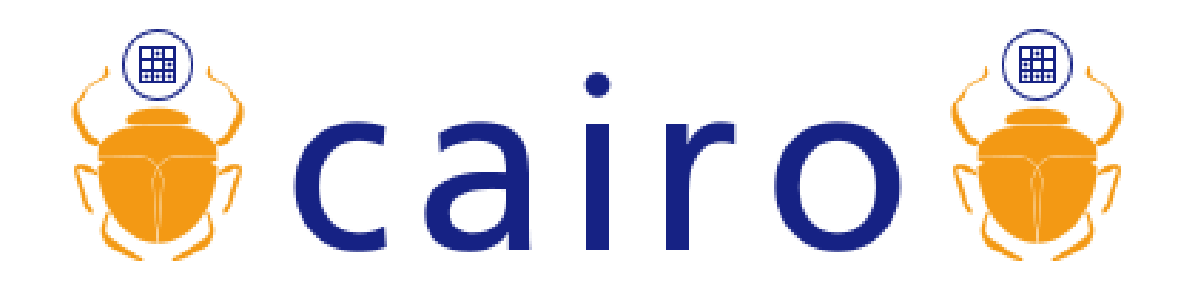

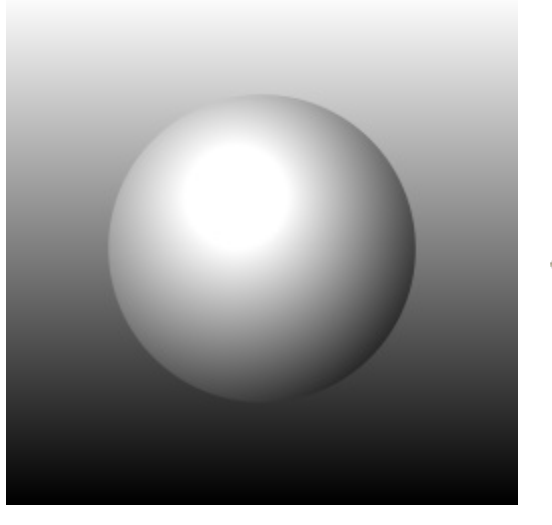

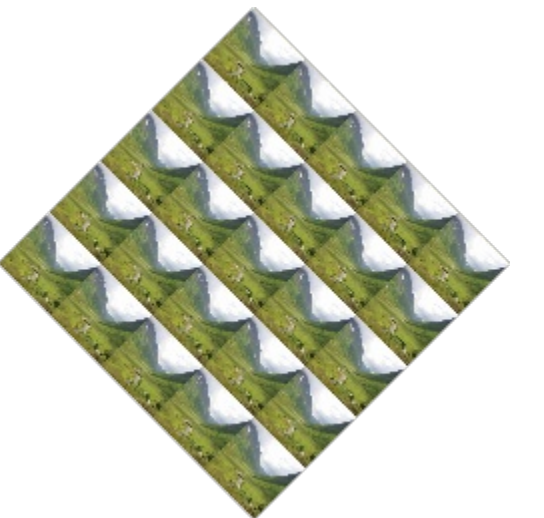

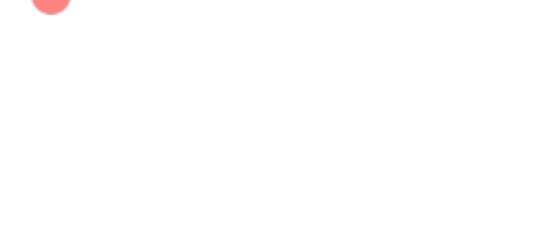

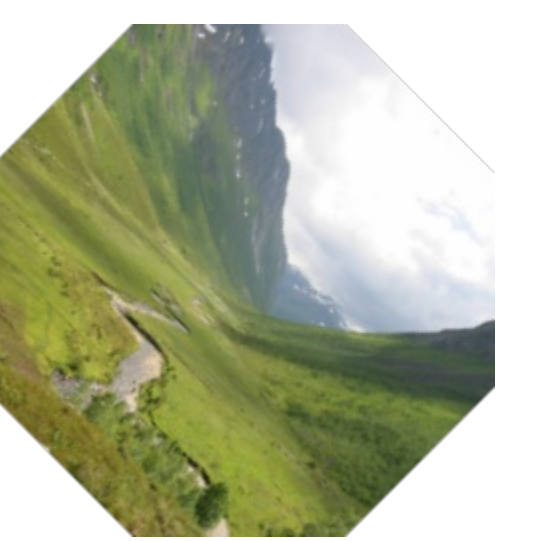

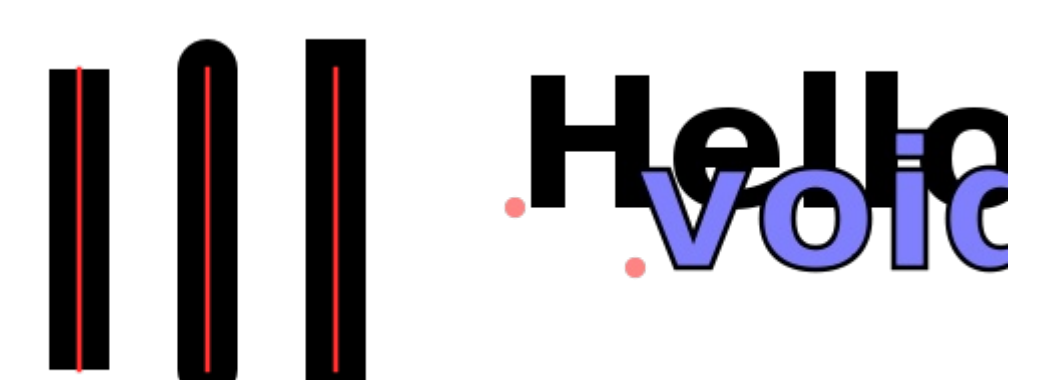

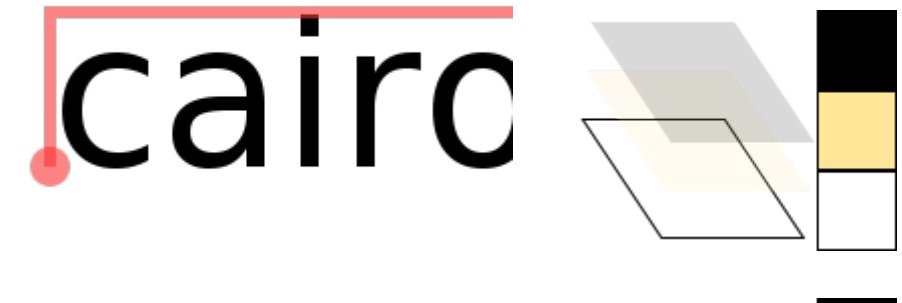

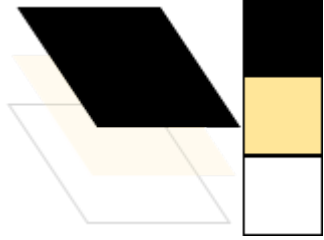

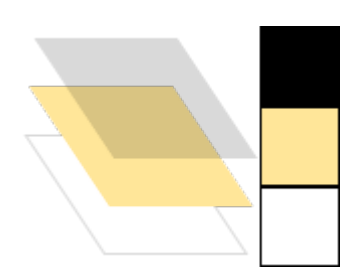

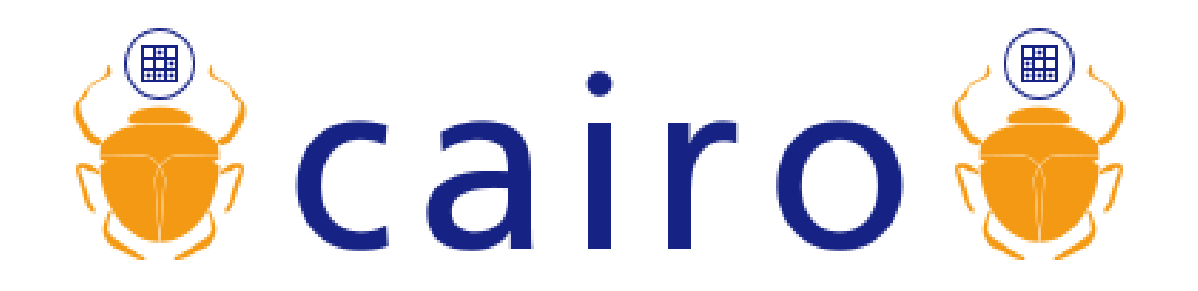

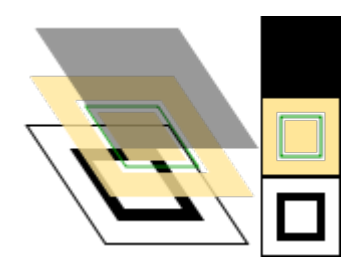

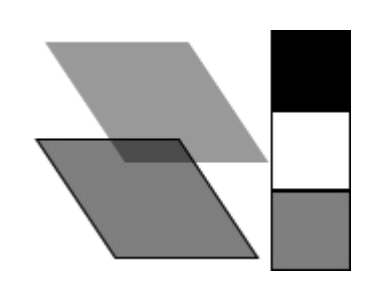

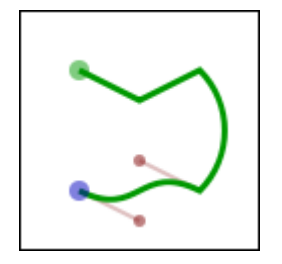

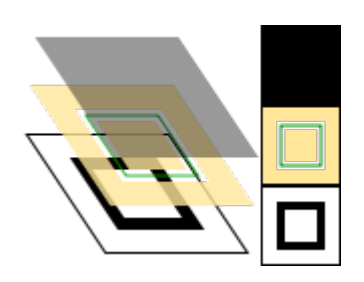

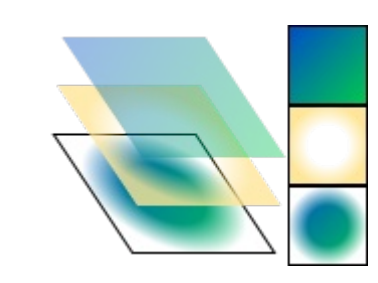

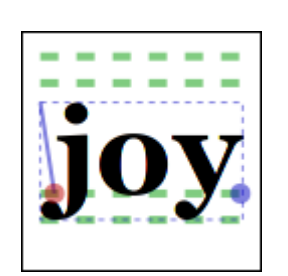

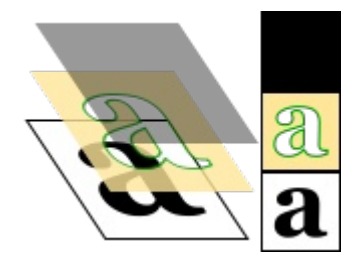

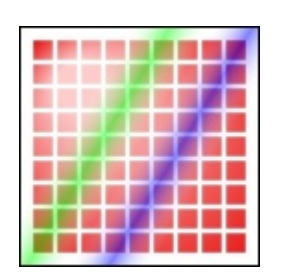

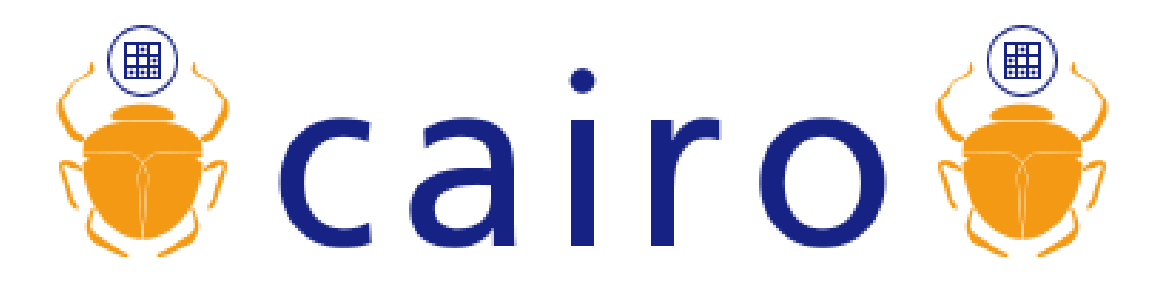

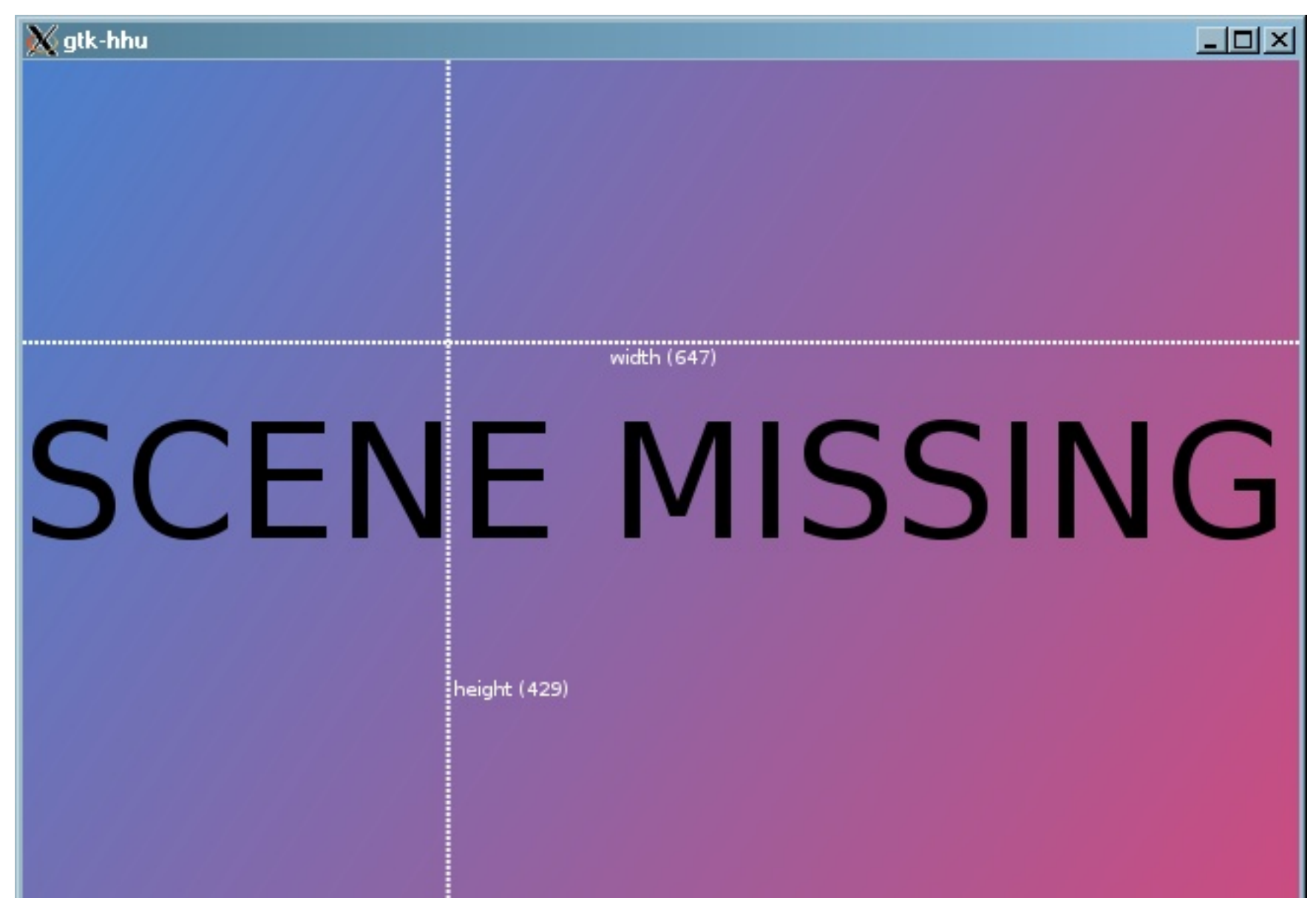

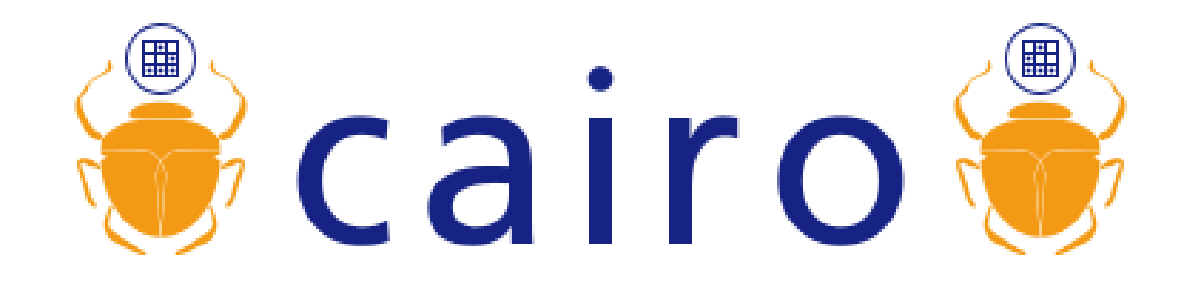

#### First the background gradient...

```
 pattern = cairo_pattern_create_linear(0, 0, width, height);
 cairo_pattern_add_color_stop_rgba(pattern, 1, .8, .3, .5, 1);
 cairo_pattern_add_color_stop_rgba(pattern, 0, .3, .5, .8, 1);
```

```
 cairo_set_source(cr, pattern);
 cairo_rectangle(cr, 0, 0, width, height);
 cairo_fill(cr);
 cairo_pattern_destroy(pattern);
```
•*cr* is the cairo context object

•*width* & *height* are the window's size in pixels

```
Scaled "Scene Missing" 
         Text...
```
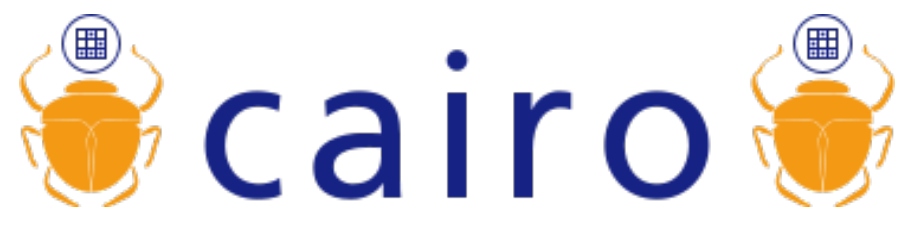

```
 cairo_save(cr);
 cairo_set_source_rgb(cr, 0, 0, 0);
 cairo_text_extents(cr, "SCENE MISSING", &extents);
```

```
 scaler = width / extents.width;
 text_x = (width / 2) - ((extents.width * scaler) / 2);
text_y = (height / 2) + ((extents.height * scaler) / 2);
 if(extents.height * scaler > height)
\{ scaler = height / extents.height;
     text_y = (height / 2) + ((extents.height * scaler) / 2);
     text_x = (width / 2) - ((extents.width * scaler) / 2);
 }
```

```
 cairo_move_to(cr, text_x, text_y);
 cairo_scale(cr, scaler, scaler);
 cairo_show_text(cr, "SCENE MISSING");
 cairo_stroke(cr);
 cairo_restore(cr);
```
#### Dashed lines and labels...

 **cairo\_set\_source\_rgb**(*cr*, 1, 1, 1); *dashes*[0] = 2; *dashes*[1] = 1; **cairo\_set\_dash**(*cr*, *dashes*, 2, 0);

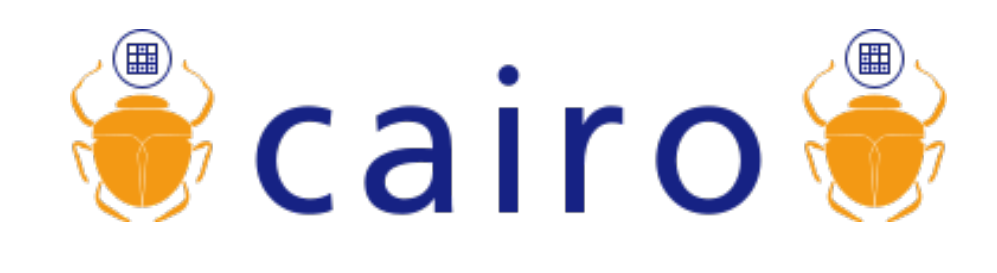

```
 cairo_move_to(cr, width / 3, 0);
 cairo_line_to(cr, width / 3, height);
 cairo_move_to(cr, 0, height / 3);
 cairo_line_to(cr, width, height / 3);
 cairo_stroke(cr);
 cairo_set_dash(cr, NULL, 0, 0);
```

```
 snprintf(string, 25, "width (%d)", width); 
 cairo_text_extents(cr, string, &extents);
 cairo_move_to(cr, (width / 2) - (extents.width / 2), 
               height / 3 + extents.height);
 cairo_show_text(cr, string);
 snprintf(string, 25, "height (%d)", height);
 cairo_text_extents(cr, string, &extents);
 cairo_move_to(cr, width / 3 + 2, height * .75);
 cairo_show_text(cr, string);
 cairo_stroke(cr);
```
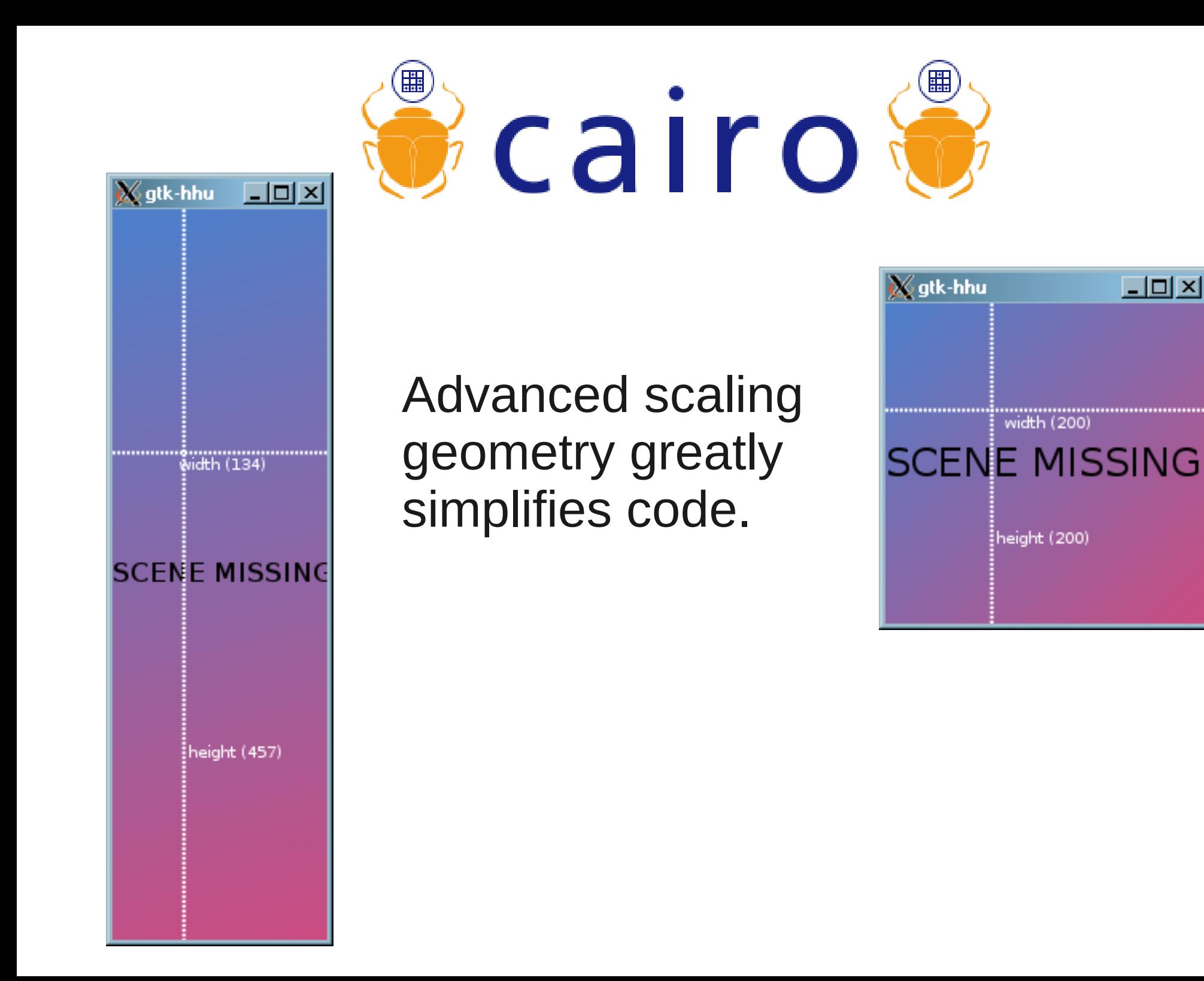

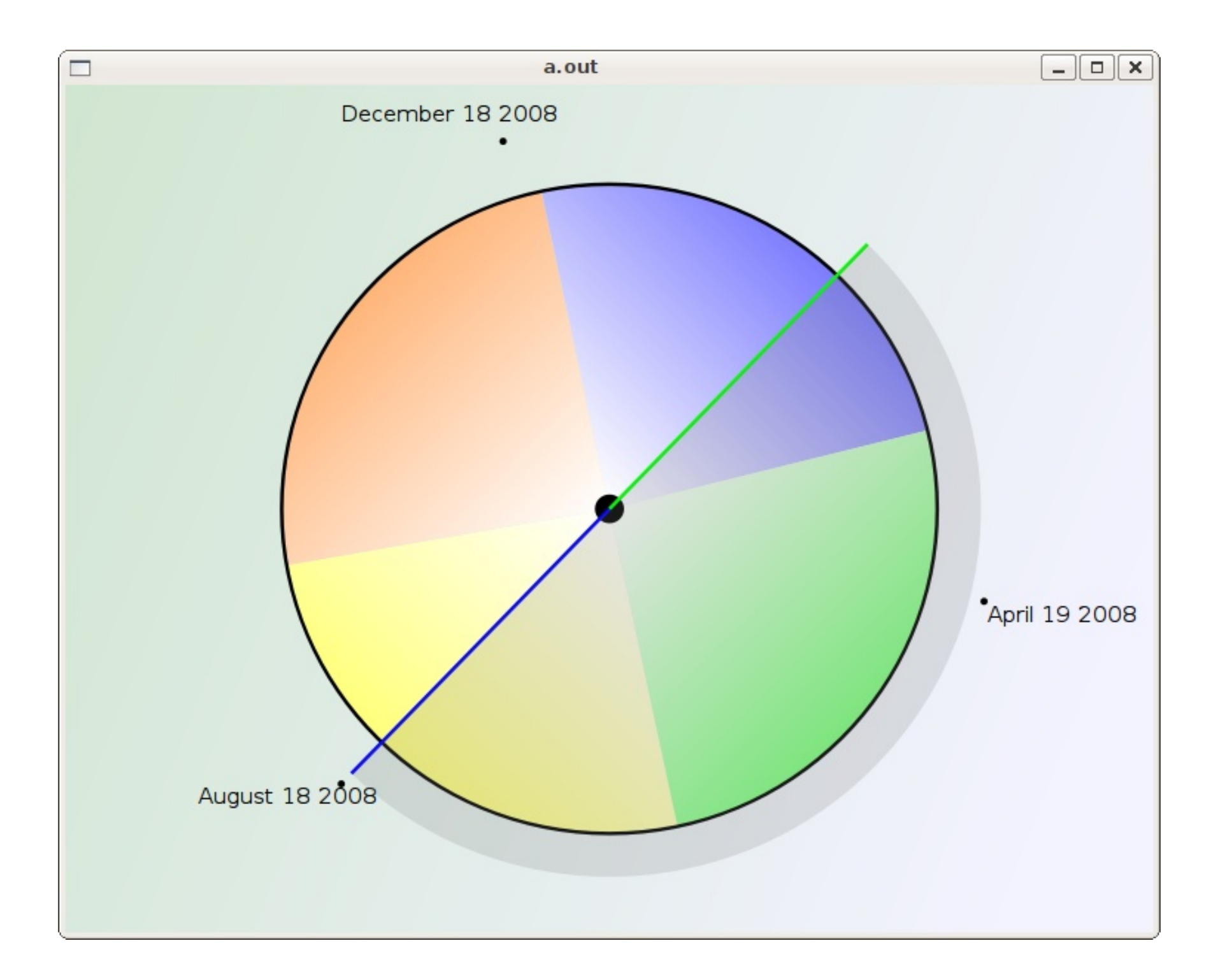

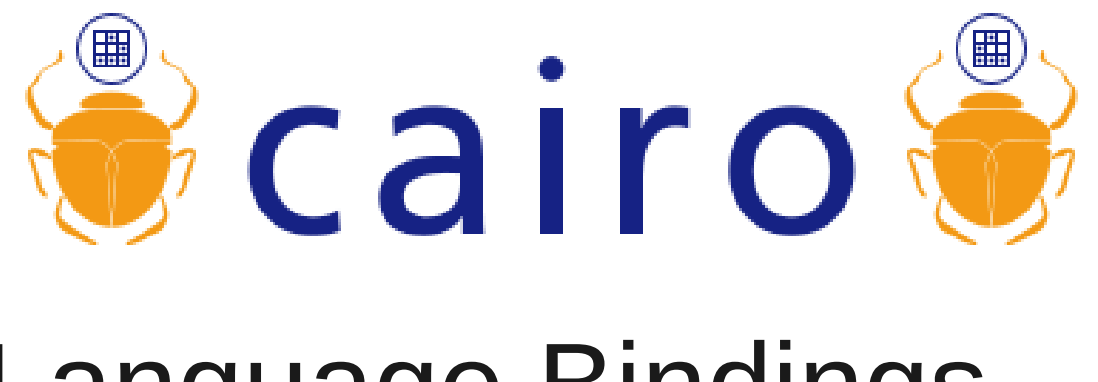

- Language Bindings
- C, Native Interface
- C++, cairomm
- Python, PyCairo
- .NET, Mono.Cairo
- Ruby, rcairo
- PHP, cairo-php
- Perl, cairo-perl
- Java, cairo-java & CairoJava
- D, cairoD
- Others for Haskell, Common Lisp, Nickle, Objective Caml, Scheme, Squeak, Lua, Vala, and more!

### Toolkit Support

- $GTK+$
- FLTK

#### What is *Cross Platform*?

• Practically speaking, cross-platform means support for two things:

The Modern Unix / Posix Family Windows

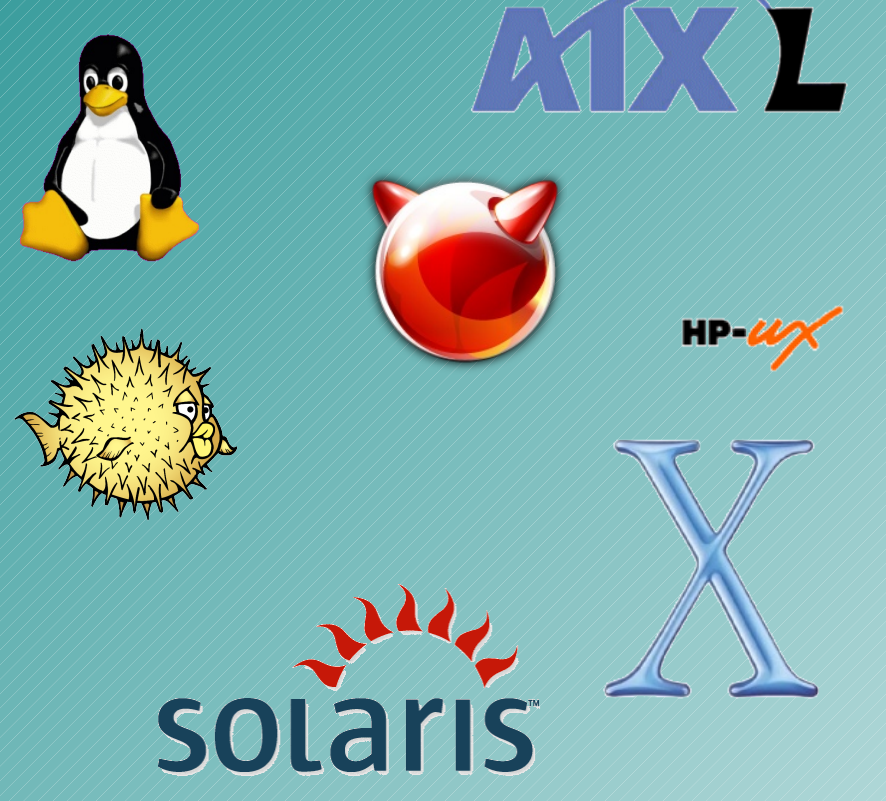

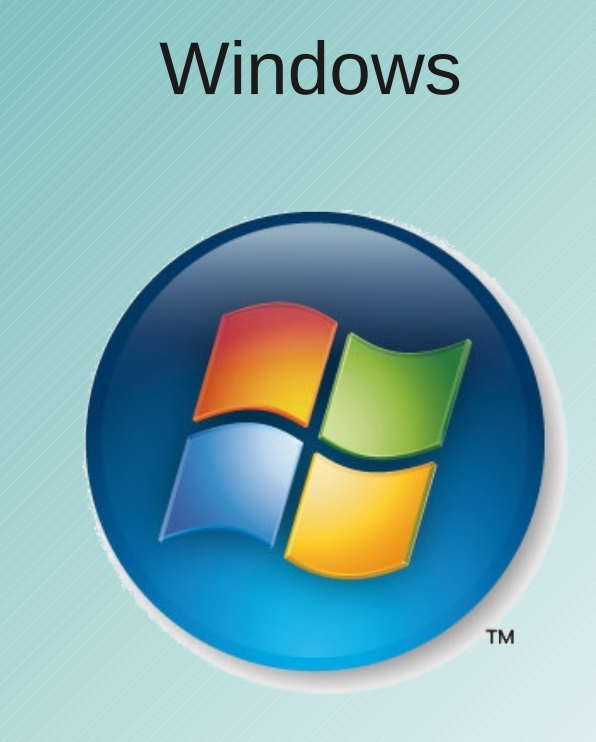

### What is *Cross Platform*?

• Often times it also means support for even less common environments.

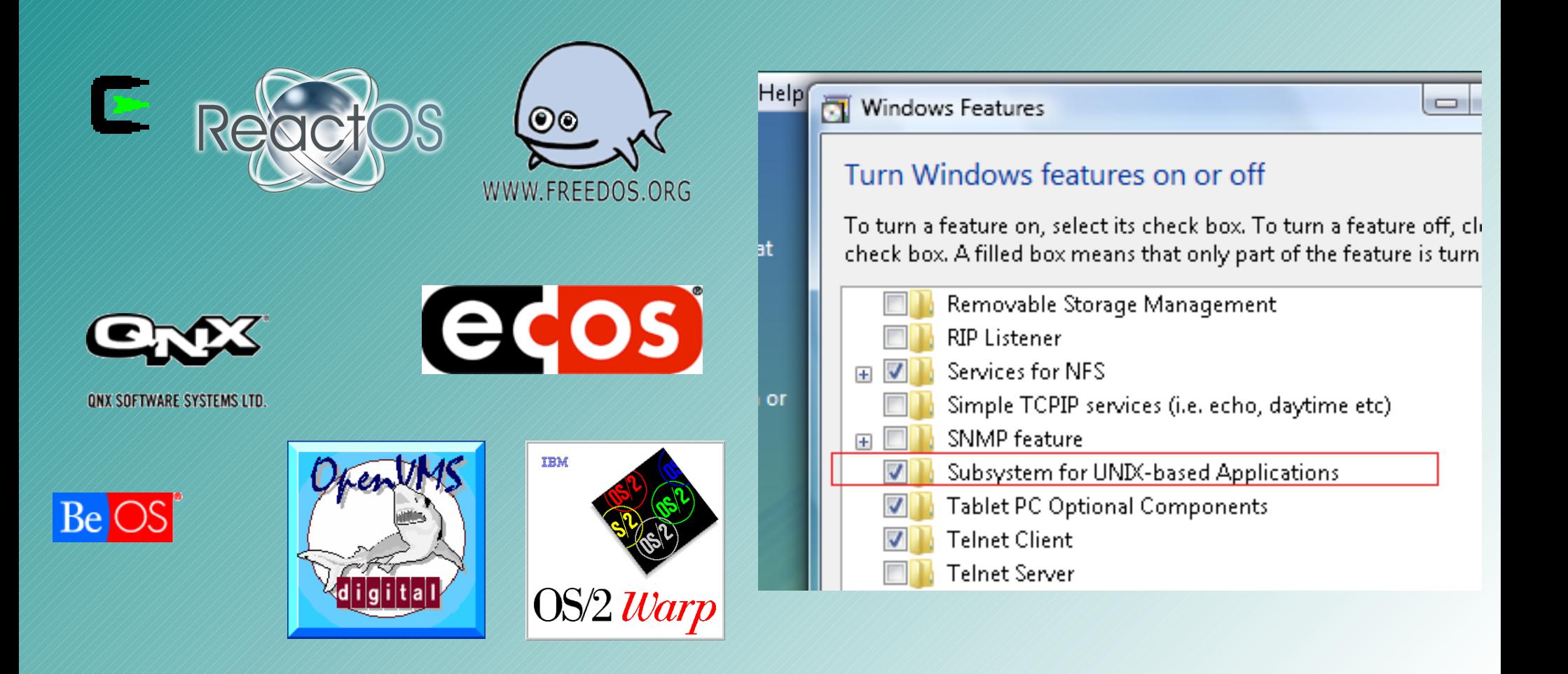

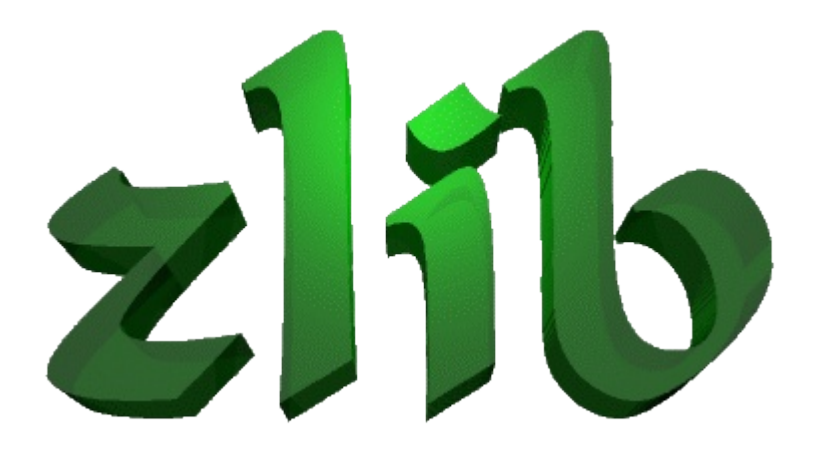

- **URL**, ww.zlib.net
- **License**, BSDish
- **Authors**, Jean-loup Gailly and Mark Adler

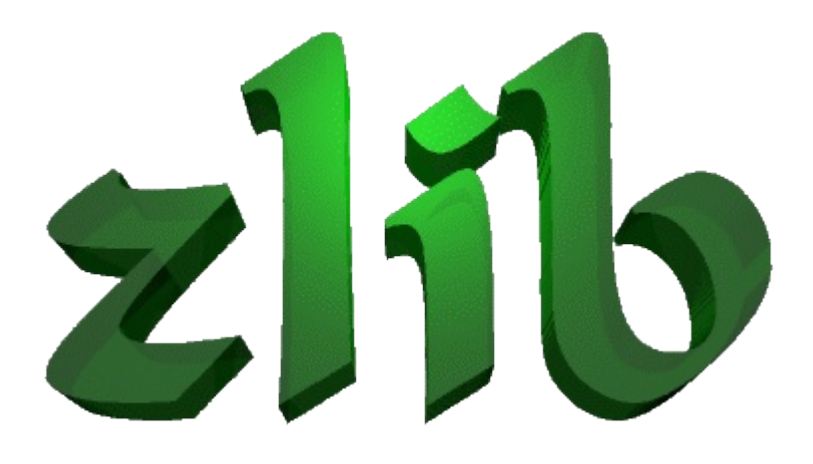

- Patent free
- Works everywhere
- Very good compression
- Tons of things use it behind the scenes

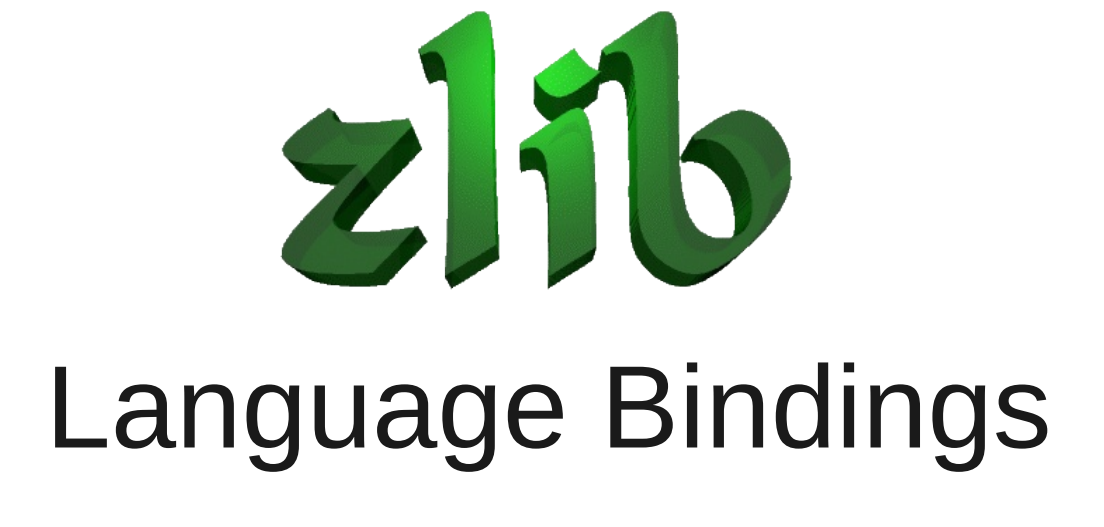

- C, native
- C++, gzstream
- Java, java.util.zip & JZlib (pure Java reimplementation)
- Perl, Compres:: Zlib
- .NET, ZLIB.NET (pure .NET re-implementation)
- Python, included
- Delphi, delphi-zlib
- Tcl, mkziplib
- Pascal, zlib-pascal
- PHP, included
- Ruby, included

### Libraries vs Other Concepts

- Application Frameworks
- Specialized Languages
- Published Algorithms
- RFCs & IEEE specs

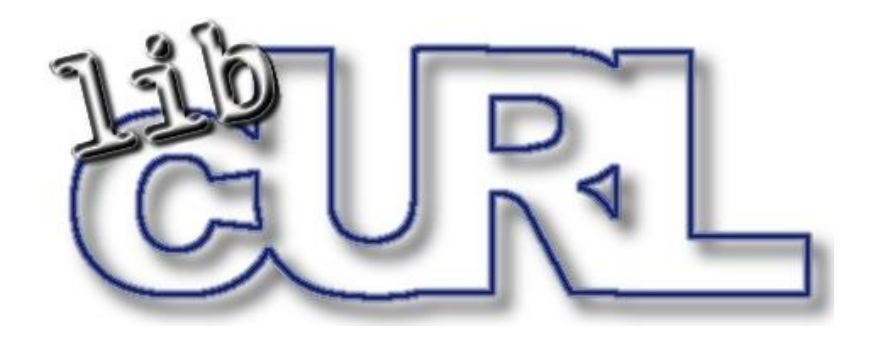

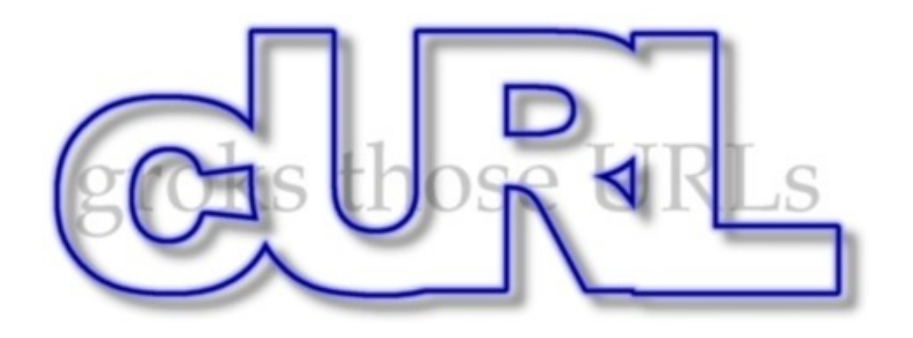

- **URL**, curl.haxx.se.libcurl
- **License**, BSDish
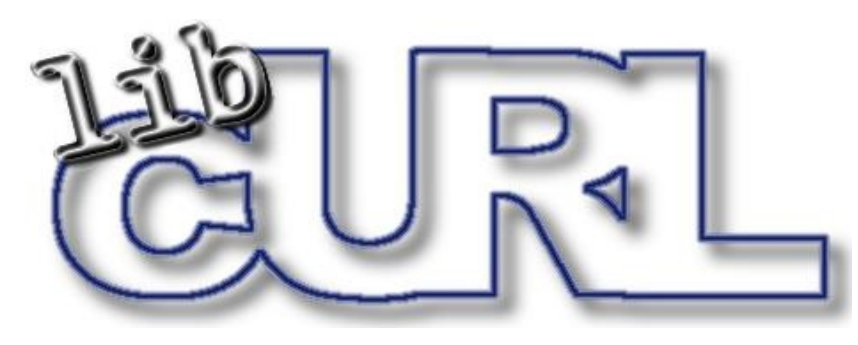

- Free (of course)
- thread-safe
- IPv6 compatible
- Good documentation
- TLS/SSL support
- High Quality
- Fast
- File transfer resume
- FTP, FTPS, HTTP, HTTPS, SCP, SFTP, TFTP, TELNET, DICT, LDAP, LDAPS
- SSL Certificates
- HTTP POST/PUT/GET, cookies
- Proxy support
- Password auth, NTLM, Negotiate, Kerberos4

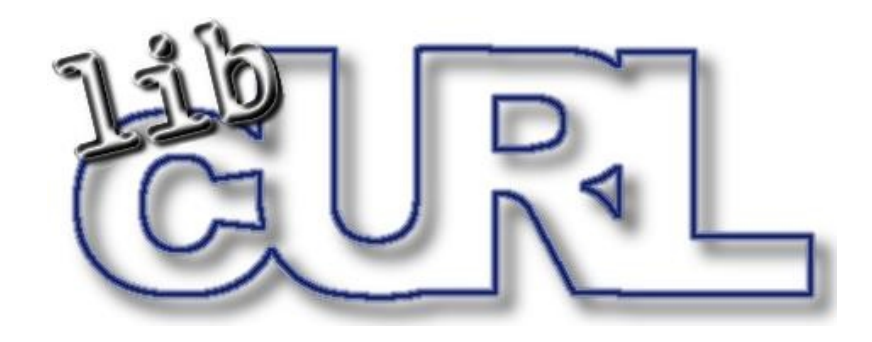

## Language Bindings

- C (native)
- Ada95
- Basic
- C++
- OCaml
- D
- R
- TCL
- Python
- Ruby
- PHP
- Pascal
- Scheme
- Smalltalk
- .Net
- **Java**
- Lisp
- Lua
- Visual Basic
- Q
- SP-Forth
- SPL
- Gambas
- More crazy ones...

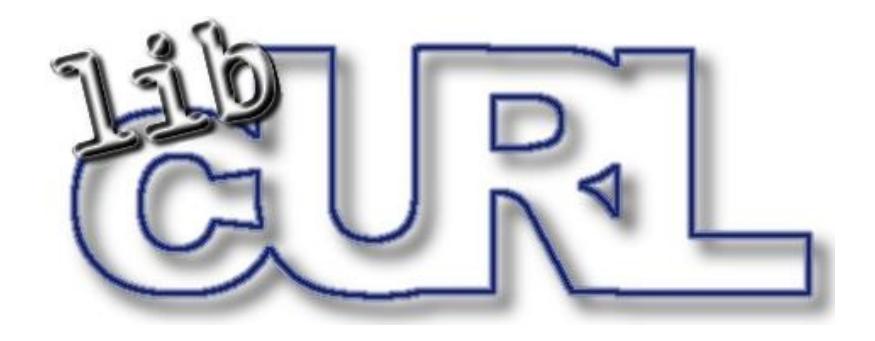

#### Integration with other Libraries & Tools

- Glib
- WxWidgets
- PostgreSQL
- Cocoa
- Way more...

## Importing Native/Dynamic Symbols

- Java, JNI
- Python, Perl, PHP, Ruby, module APIs
- .NET, Pinvoke() or -(somewhat different concept) COM
- $\bullet$  C++, built in
- ObjC, built in
- Fortran (sometimes), gcc tricks
- Pascal (sometimes), gcc tricks
- TCL, CriTcl
- Almost everything, SWIG
- Gobject type system

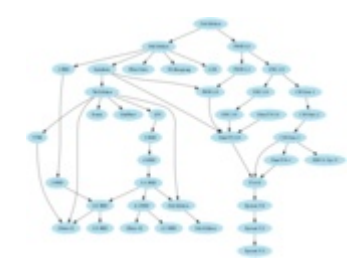

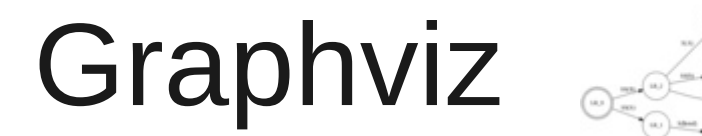

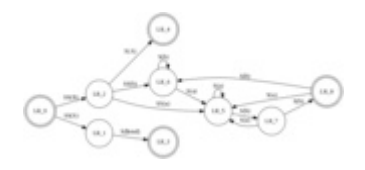

- **URL**, [www.graphviz.org](http://www.graphviz.org/)
- **License**, CPL 1.0
- **Original Author**, AT&T Research

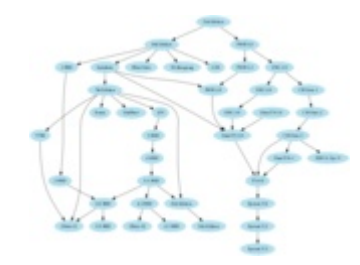

Graphviz

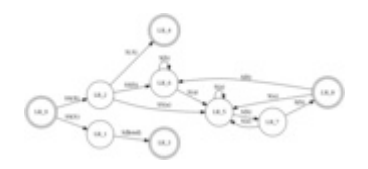

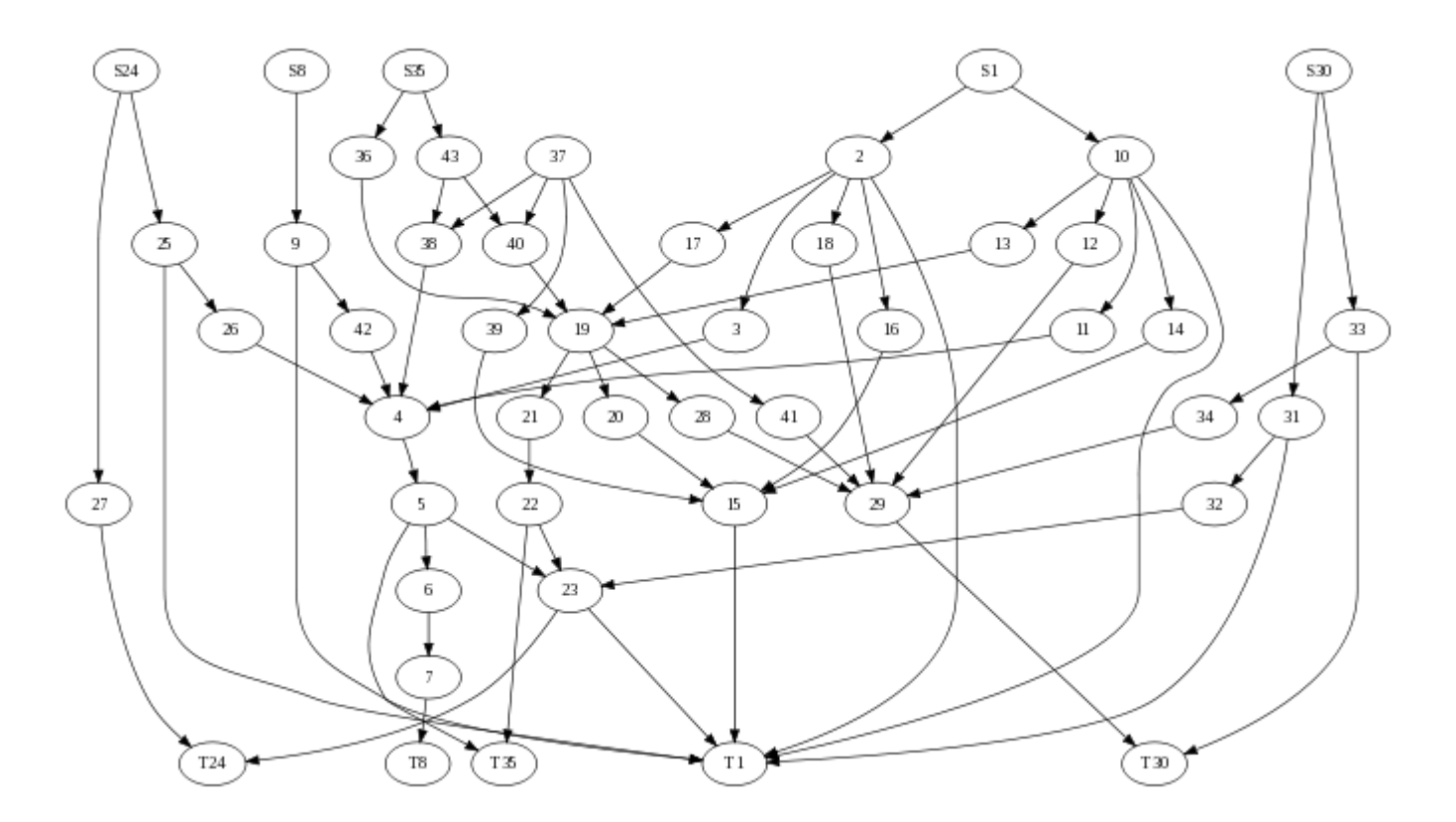

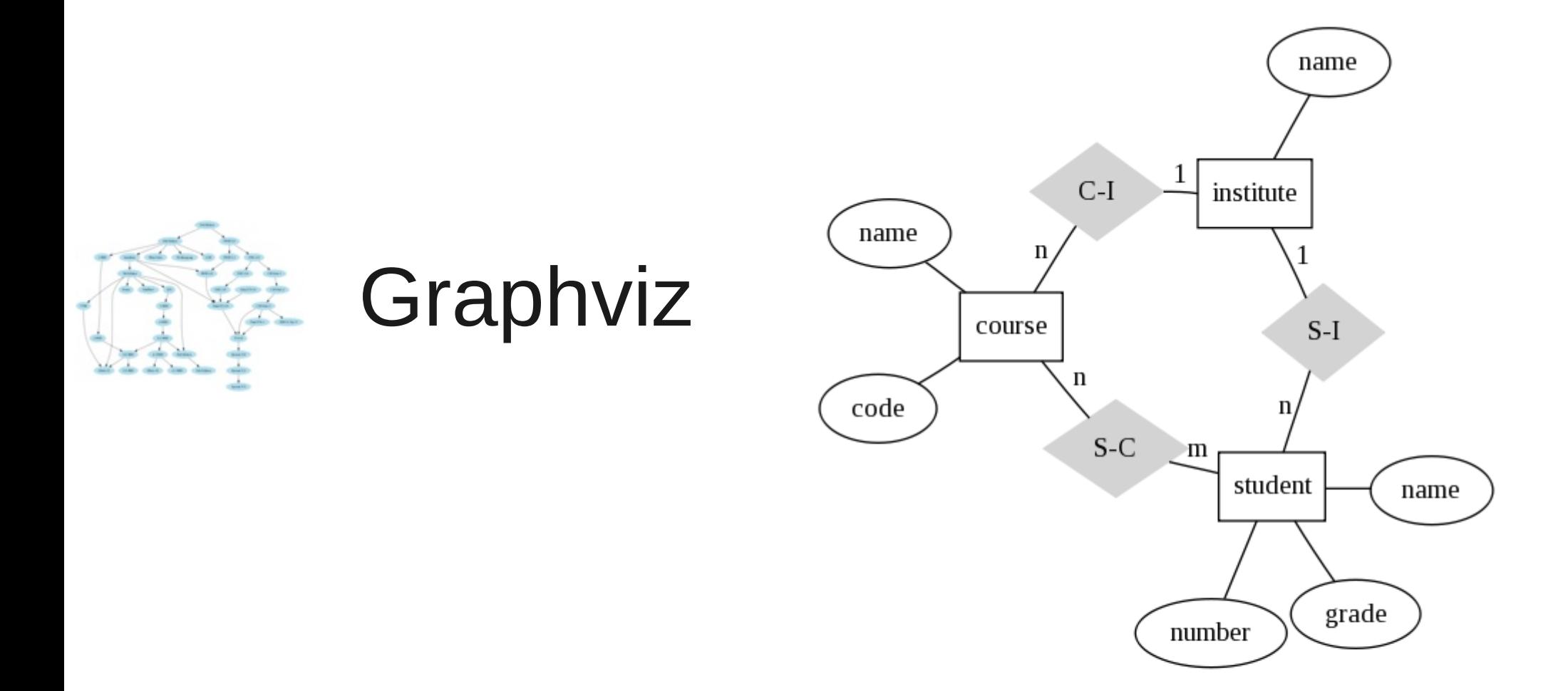

**Entity Relation Diagram** drawn by NEATO

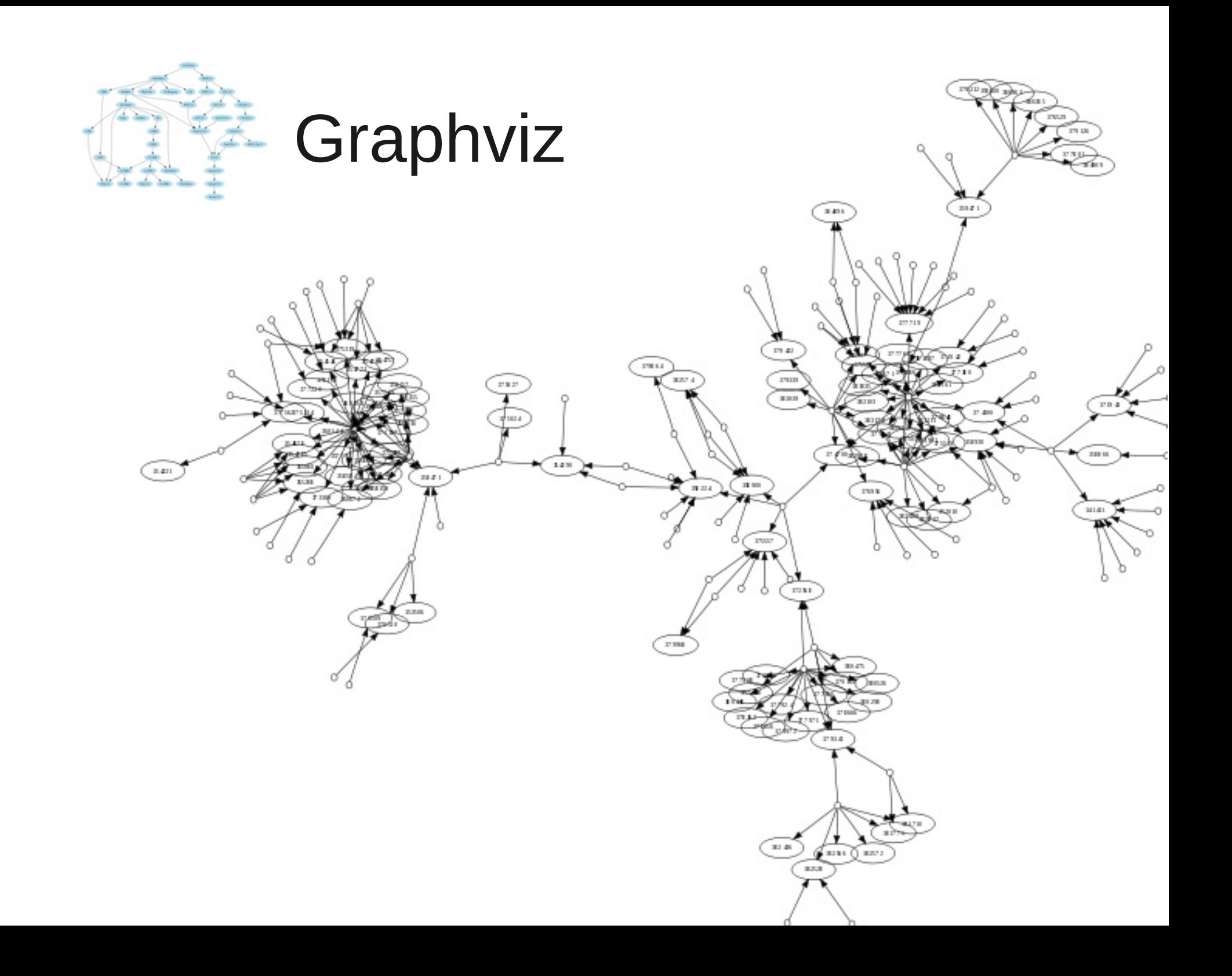

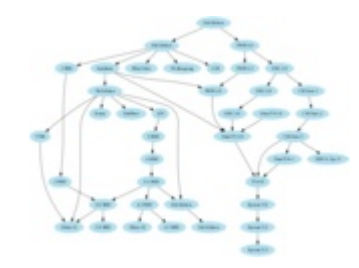

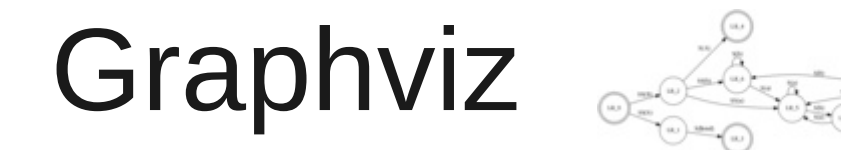

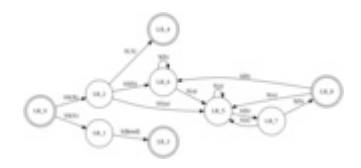

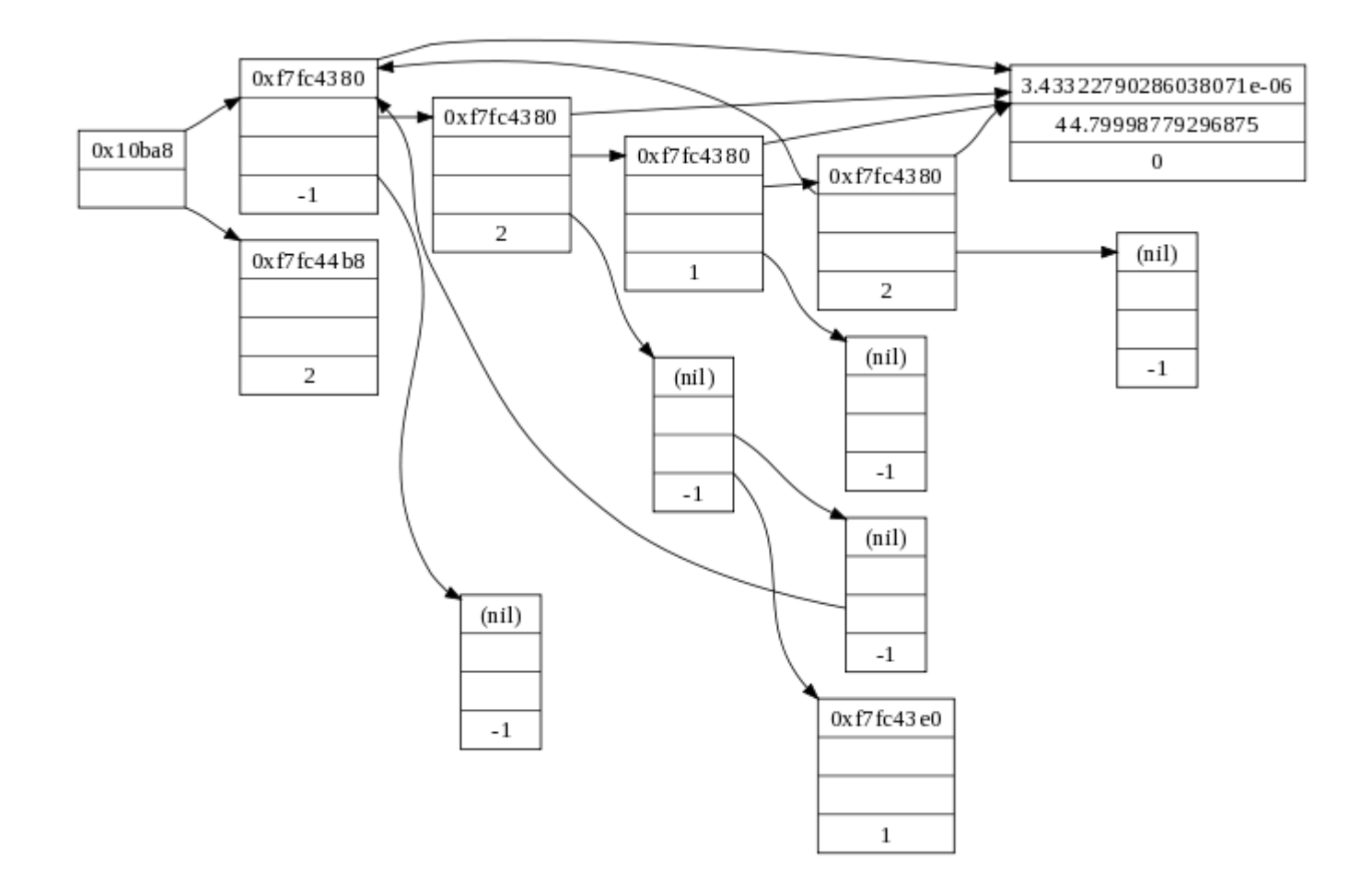

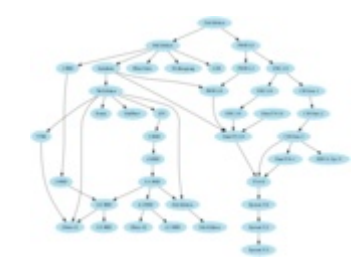

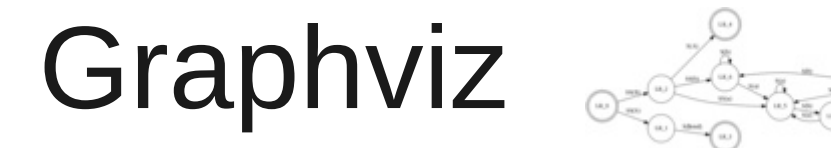

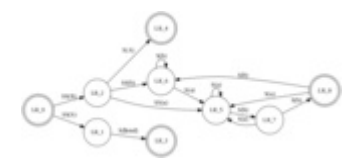

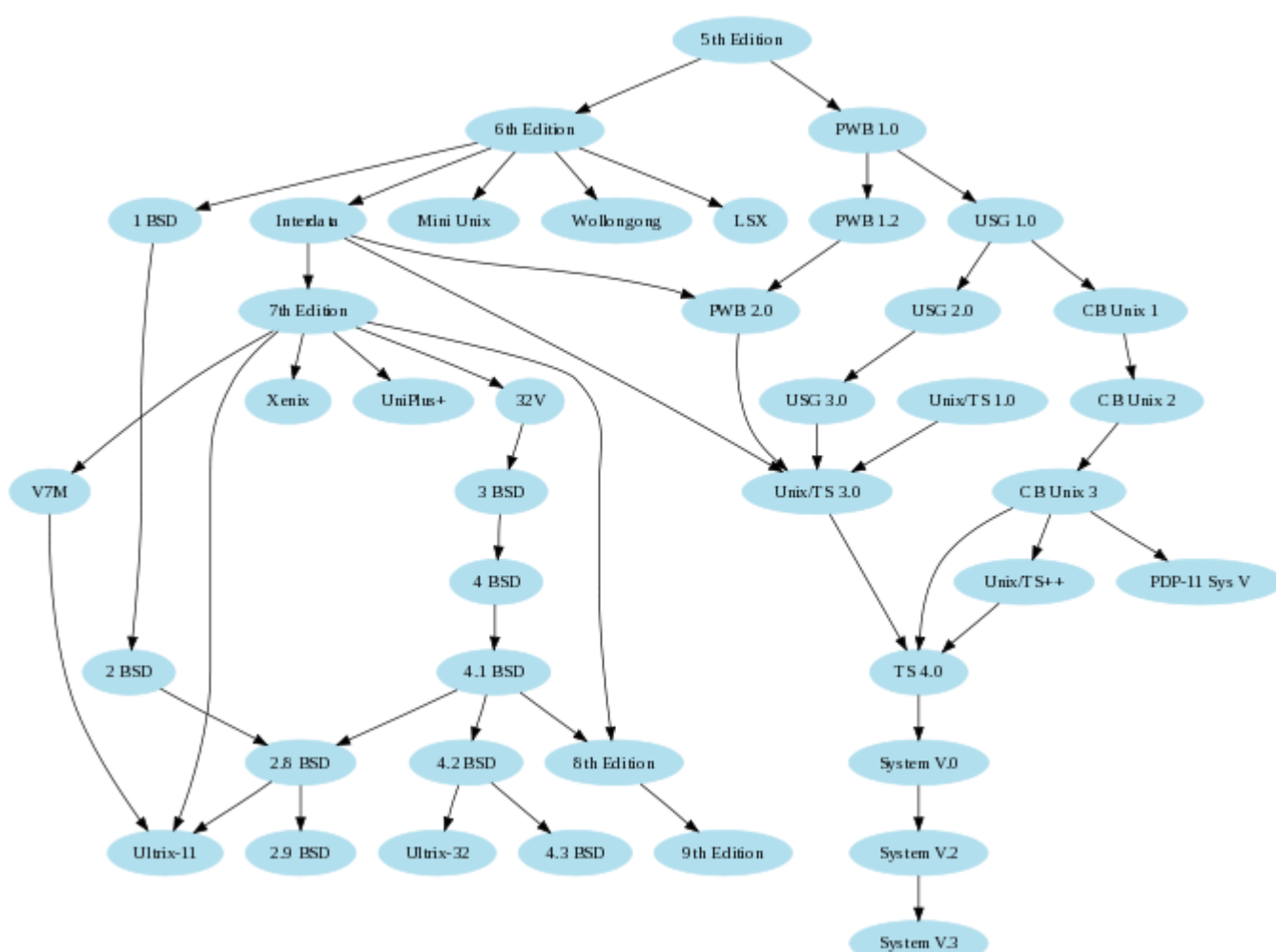

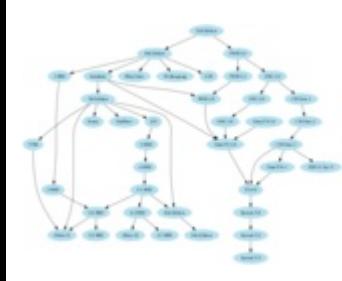

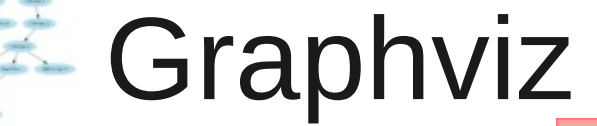

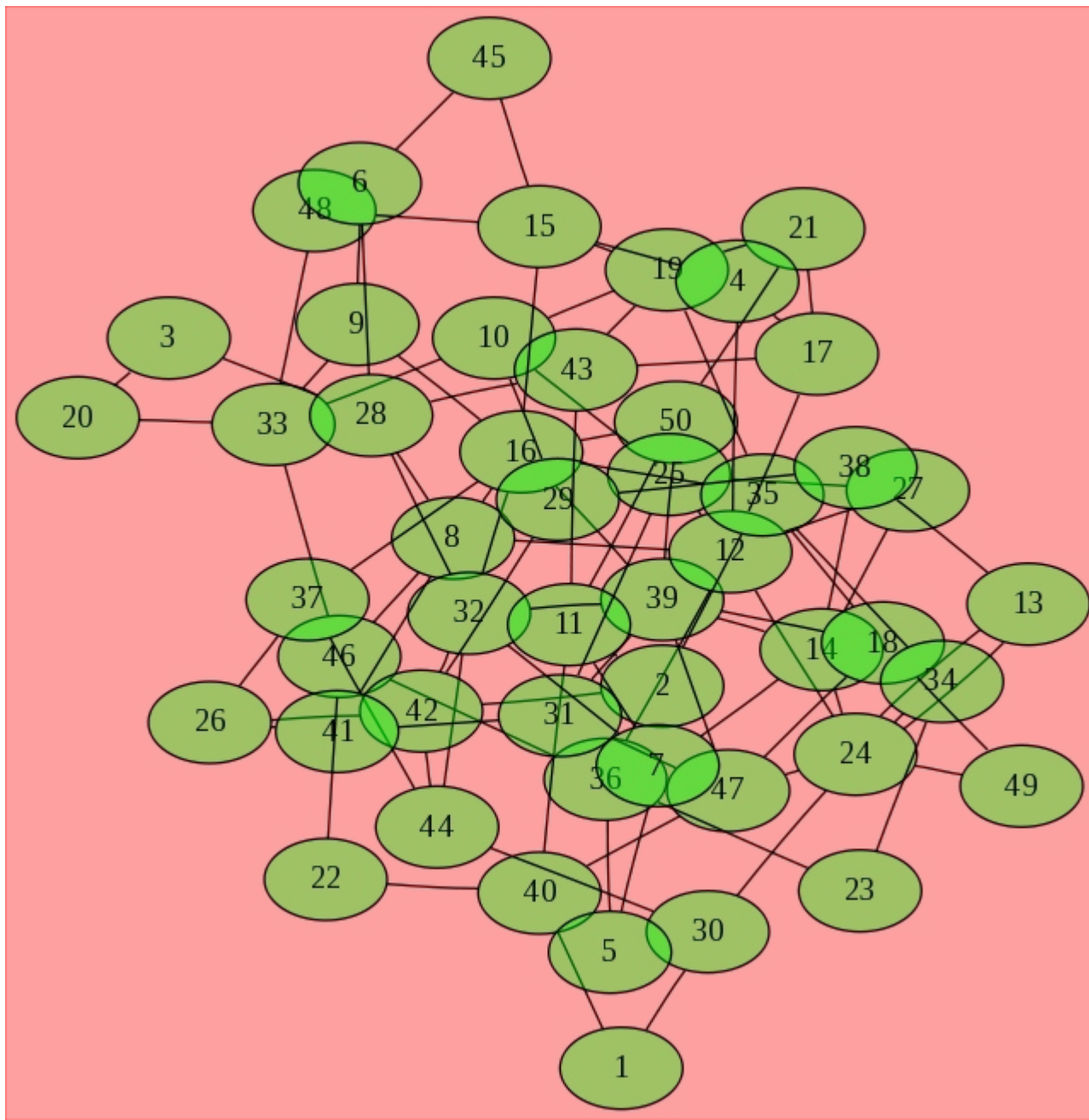

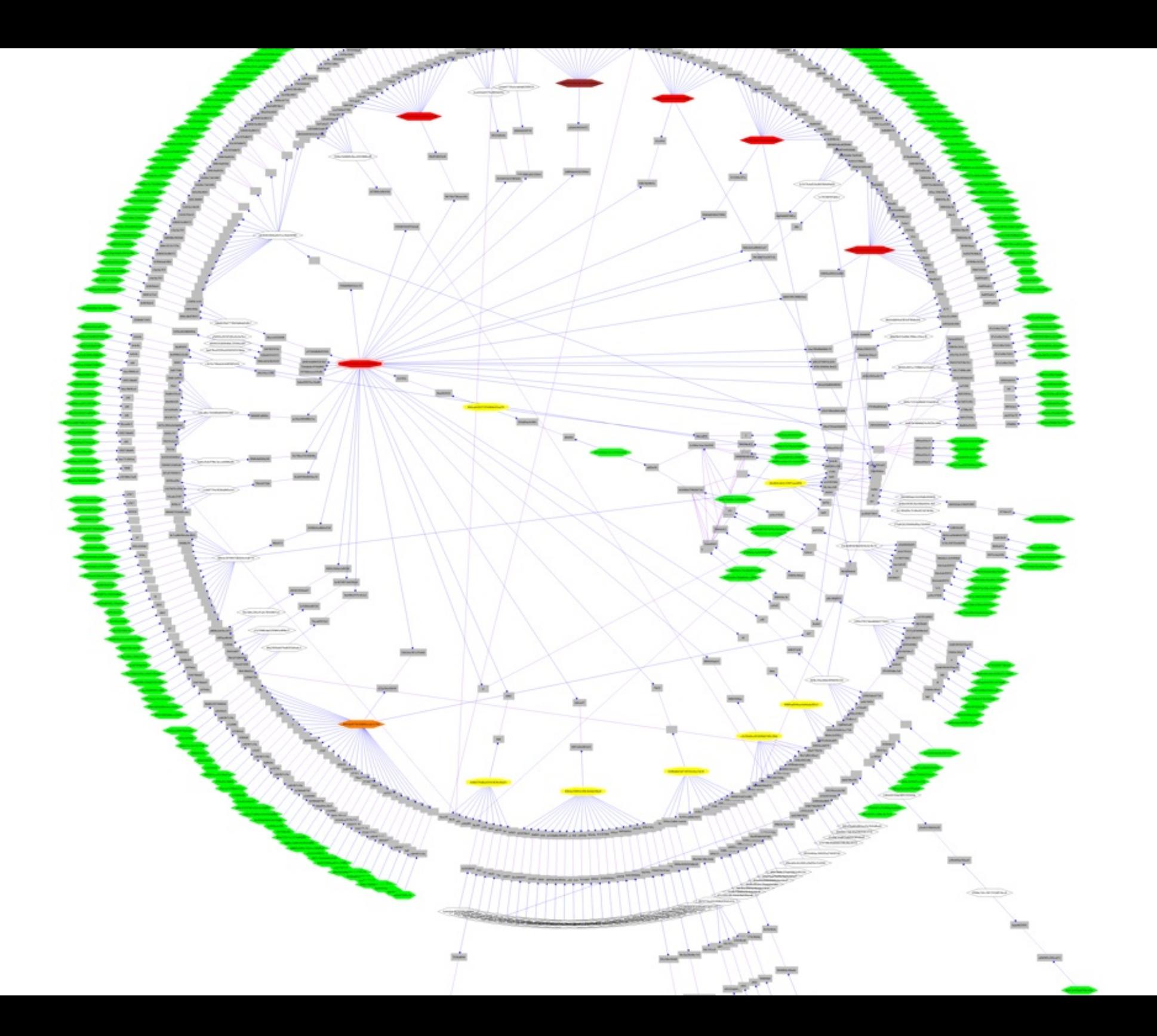

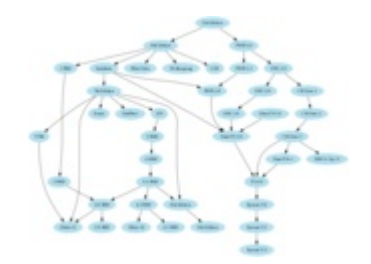

Graphviz

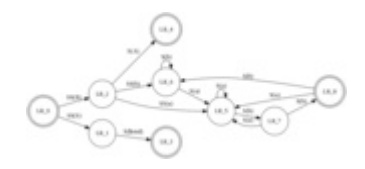

```
graph G {
  e
  subgraph clusterA {
   a -- b;
   subgraph clusterC {
     C -- D;
 }
 }
  subgraph clusterB {
   d -- f
 }
  d -- D
  e -- clusterB
  clusterC -- clusterB
}
```
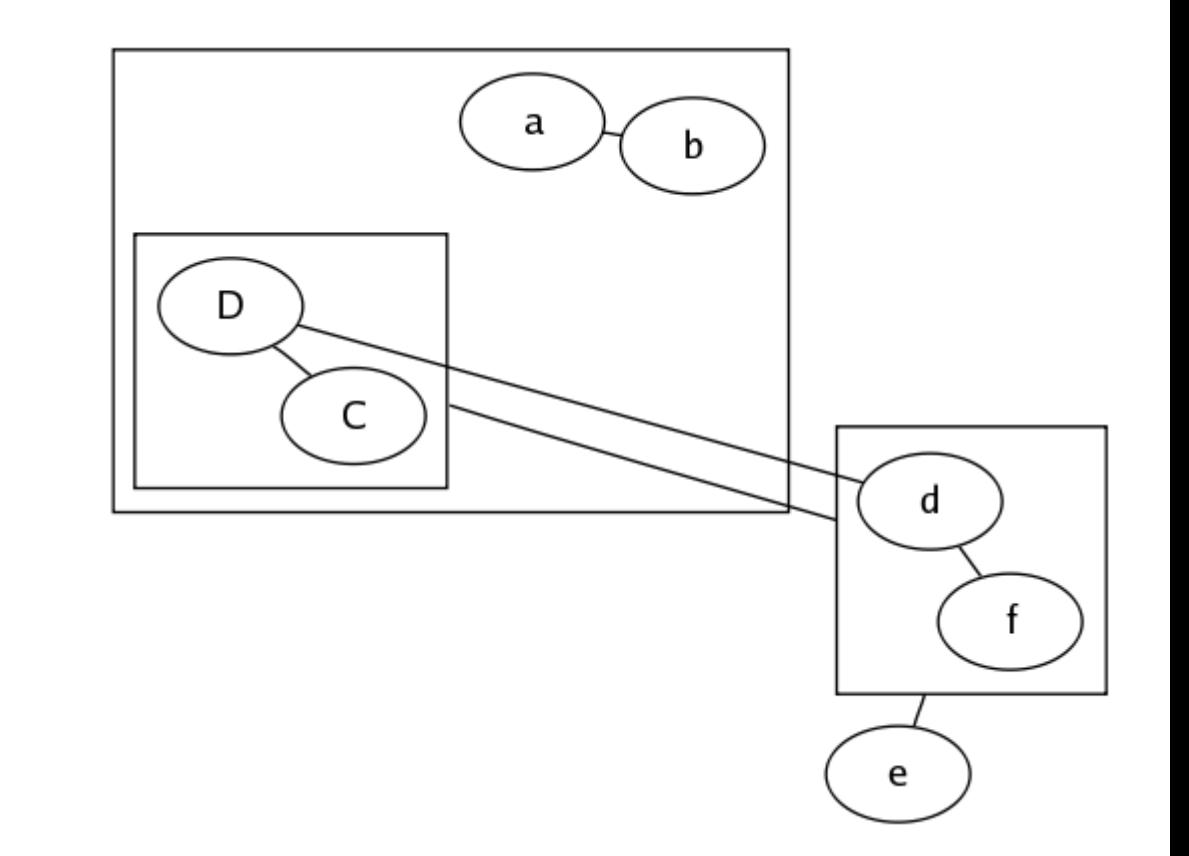

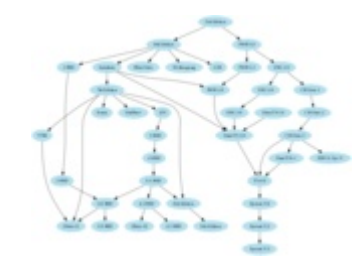

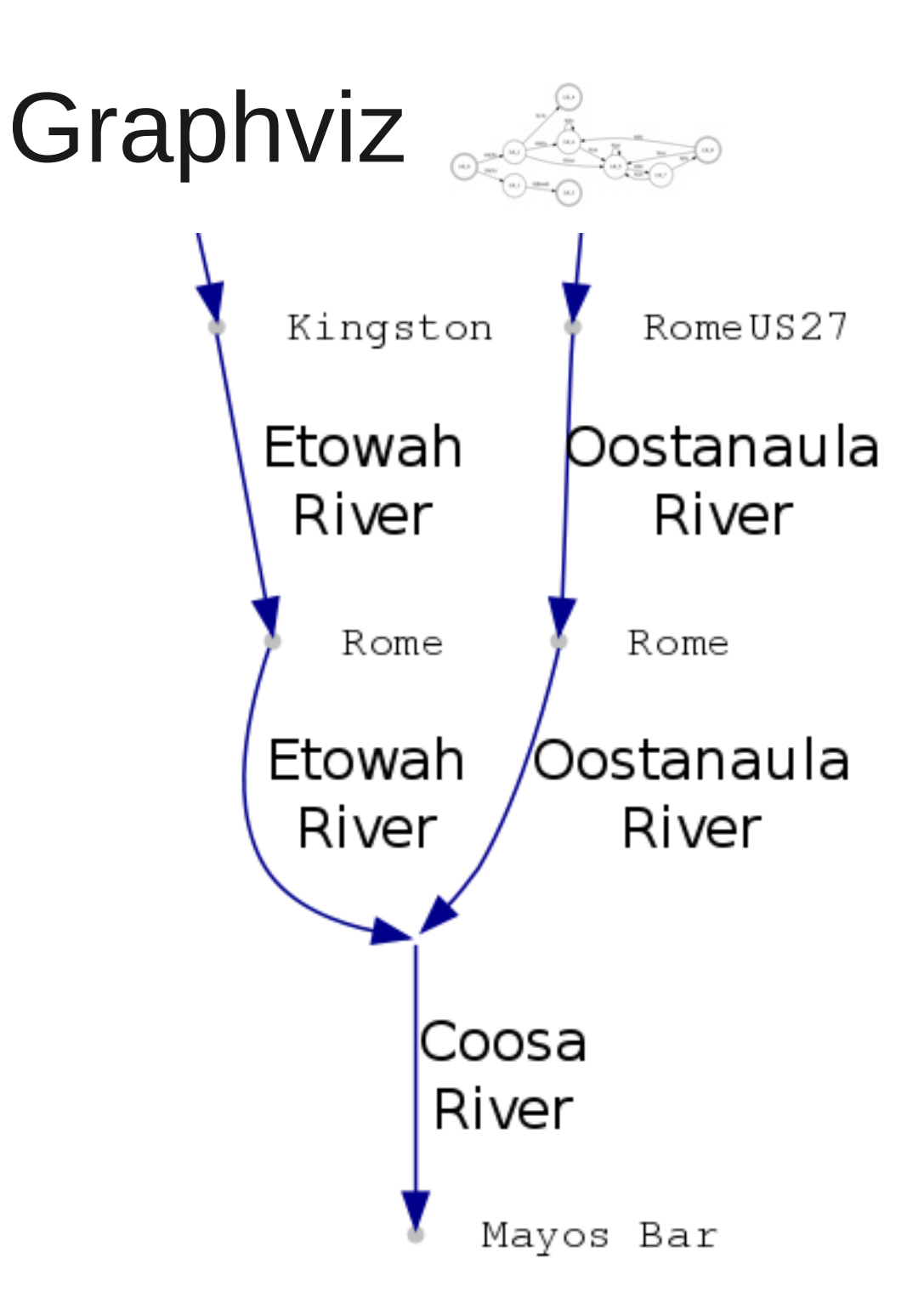

Graphviz rendering directly to a cairo drawing context embedded inside a Gtk+ GUI application...

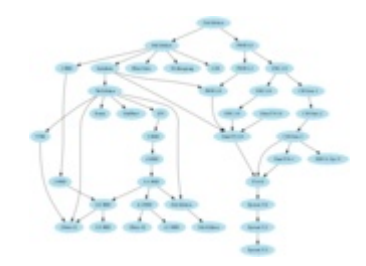

Graphviz <sub>orde</sub>

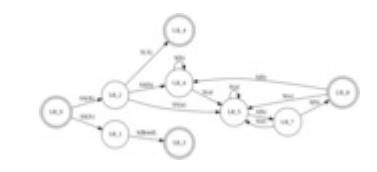

## Language Bindings

- C: native
- $C++$ : mfgraph
- C#: QuickGraph
- Java: Grappa
- Python: pydot, yapgvb, mfgraph
- Ruby: RAA, GraphR
- TCL: tcldot
- Perl: Tons of wrappers
- $\bullet$  PHP: in PEAR

#### **Other**

- COM: WinGraphviz
- R: R-Grpahviz
- MatLab support

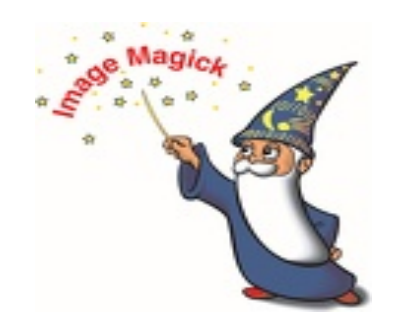

- URL, [www.imagemagick.org](http://www.imagemagick.org/)
- License, "GPL compatible"; commercial use OK
- Yes, that is how it's spelled

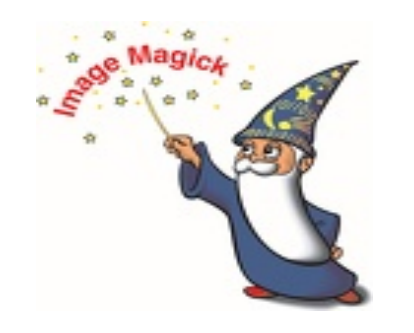

 "*It can read, convert and write images in a variety of formats (over 100) including DPX, EXR, GIF, JPEG, JPEG-2000, PDF, PhotoCD, PNG, Postscript, SVG, and TIFF. Use ImageMagick to translate, flip, mirror, rotate, scale, shear and transform images, adjust image colors, apply various special effects, or draw text, lines, polygons, ellipses and Bézier curves*."

- from the website

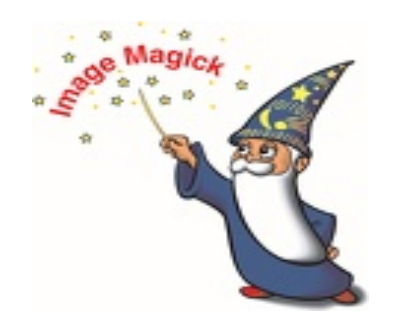

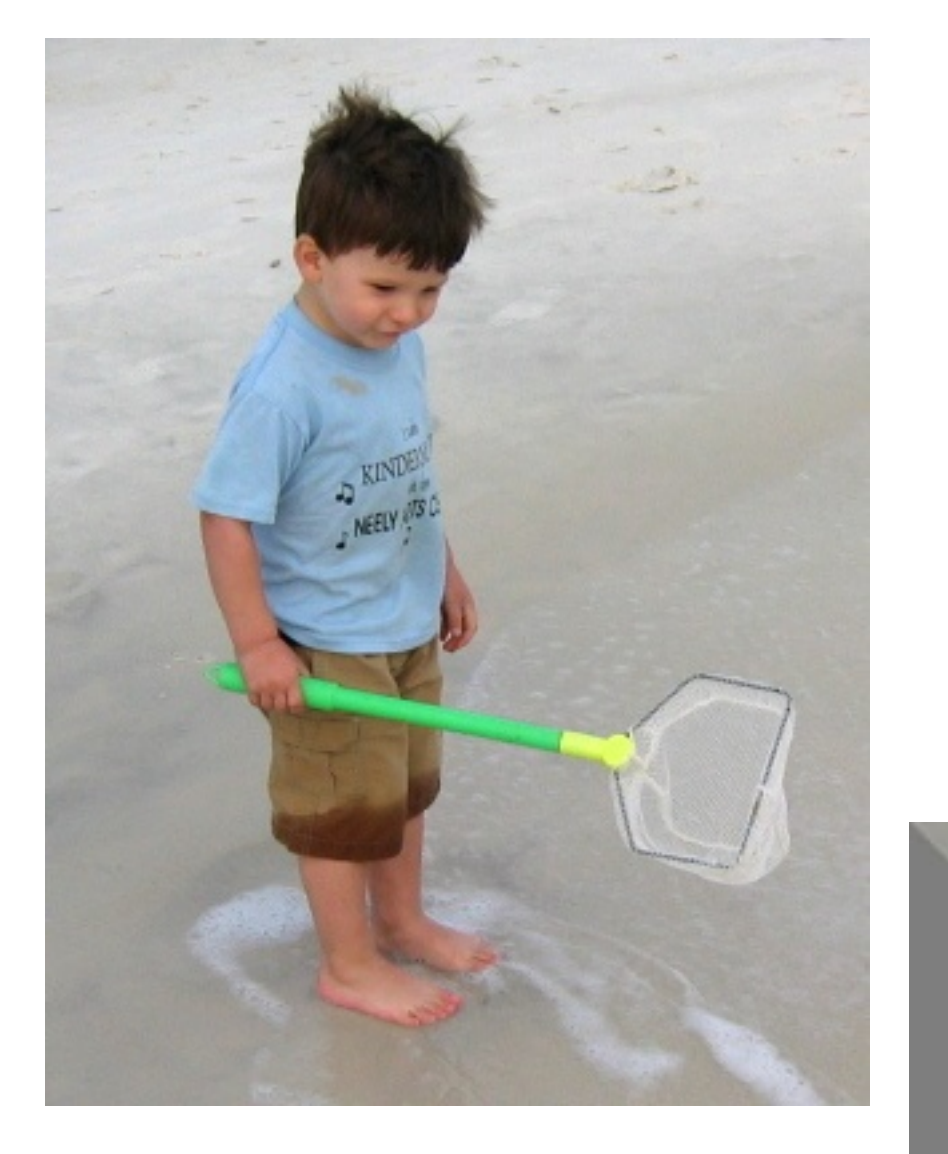

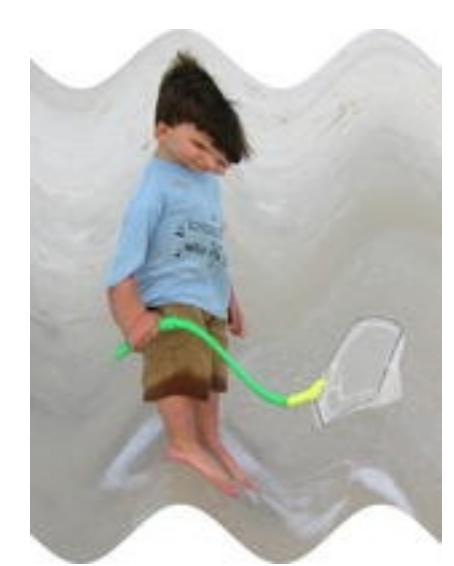

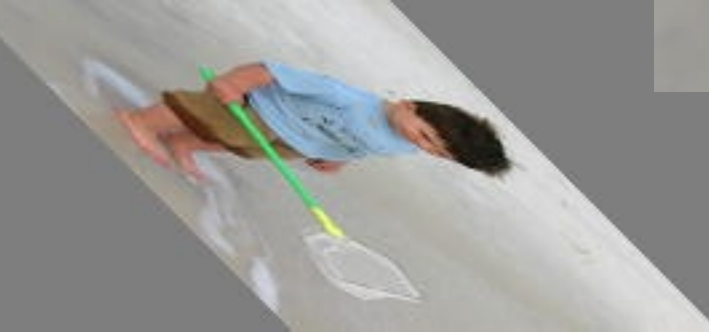

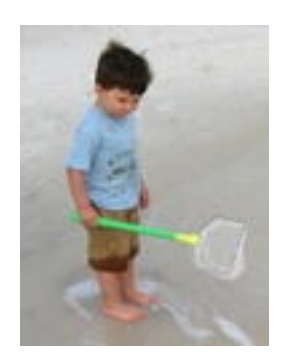

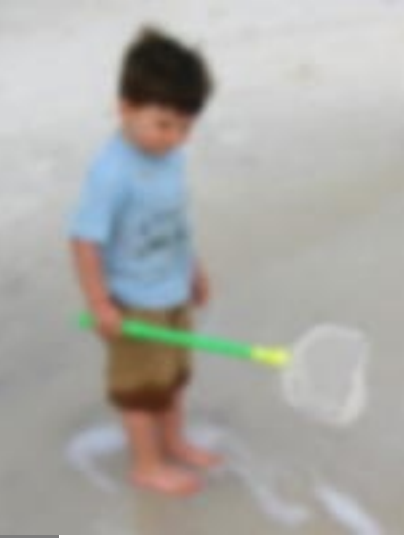

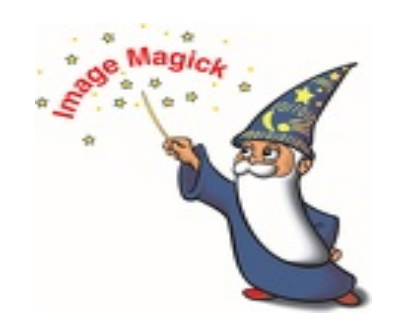

- Good for adding file formats and advanced raster functions to Cairo
- Manipulate image file comments and meta data
- Great way to automate / batch process
- Allows for decoding and encoding image formats to and from raw memory buffers. (i.e. take files straight from libcurl and render them to screen with no disk IO)

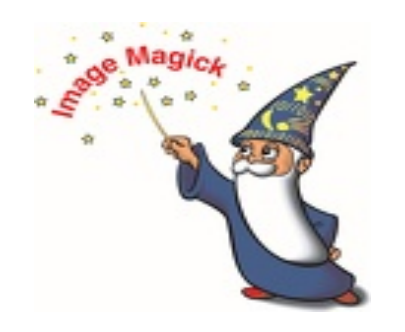

## Language Bindings

- C, native (MagickWand)
- C++, Magick++
- Java, JMagick
- Perl, PerlMagic
- .NET, MagickNet
- Ruby, RMagick
- Python, PythonMagick
- COM+, ImageMagickObject
- Tcl, TclMagick
- Pascal, PascalMagick
- PHP, MagickWand for PHP
- Ada, G2F
- Lisp, L-Magick

#### What is *Commercial* Use?

- A rough edge term over generalizing any situation that you don't want to, or can't, release the source code of your project
- "Normal" software licensed for money, or written for clients that will own the copyrights and retain legal rights to the work

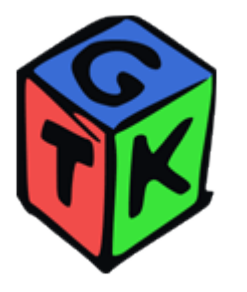

## GTK

- Gtk  $\neq$  GNOME
- *Callback* based, not message or inheritance based
- Automatic geometry
- Theme-able
- No special macro language
- Highly portable; multiple interfaces
- Tight cairo integration

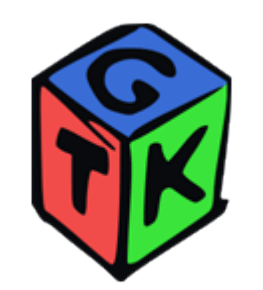

GTK

#### Gtk+ with a Cairo Theme Engine...

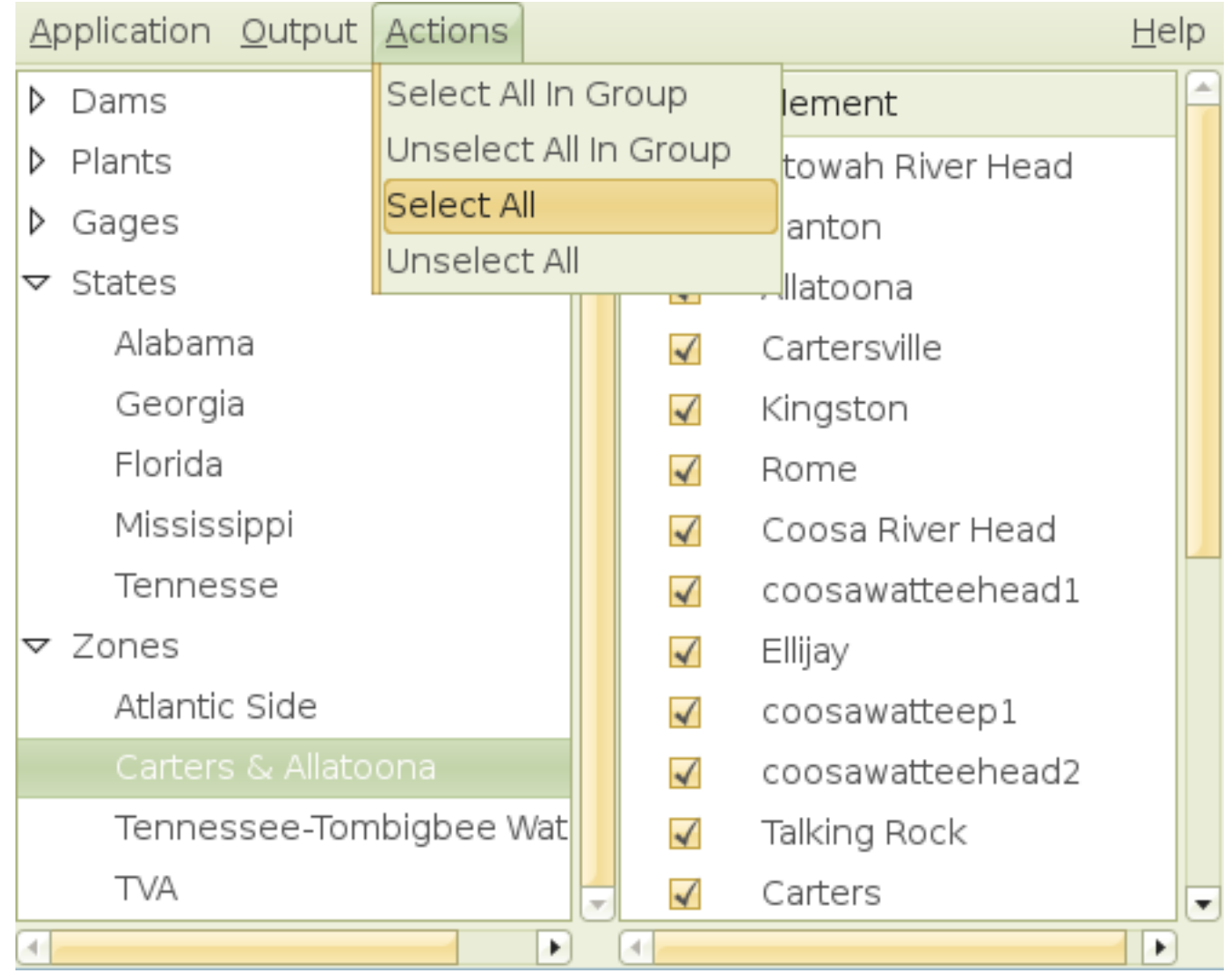

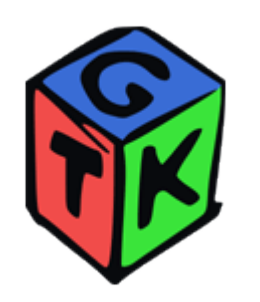

# GTK

- Not an "application framework", doesn't "take over" your app
- Real back end implementations, not wrappers
- RAD tools available (though not recommended)
- Modern and simple compared to win32, MFC, winforms, motif, AWT, ext..

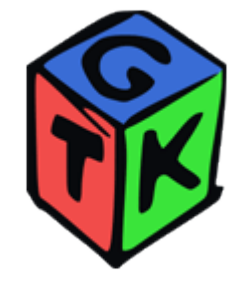

**GTK** on **OSX** 

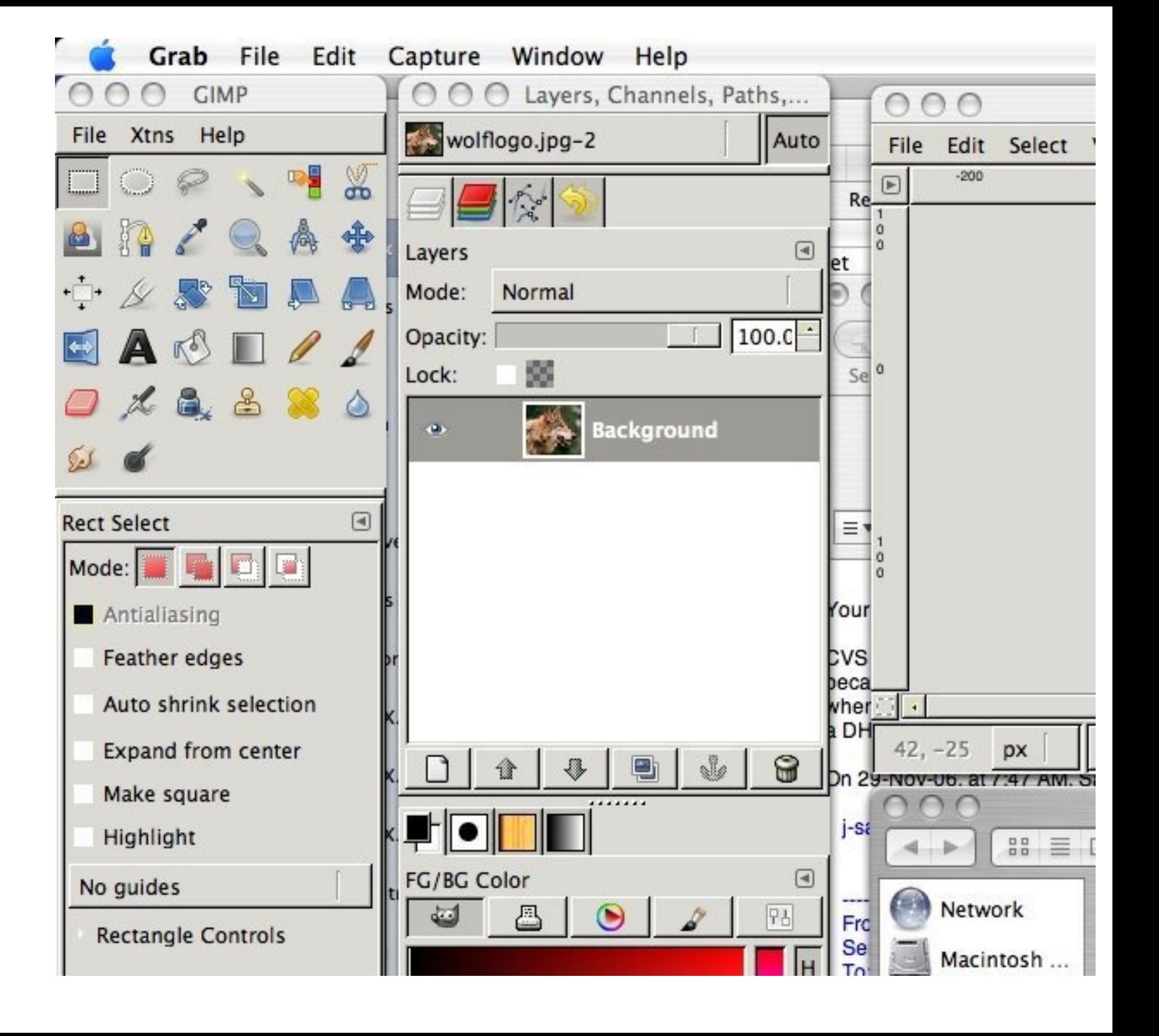

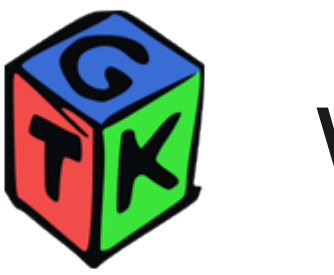

Why use it?

- In a web-centric world, the case for a desktop app is hard to make with out being crossplatform
- There is almost every widget/control you need
- Once you get the concepts it's one of the easiest
- And of course.... the license

arty/winszutk/incidde/cairo /i :./:./inird=party/winszutk/incidde/g11b=2:0 /i<br>|../../Third=party/Win32Gtk/include/atk=1.0 -c src\main.c /Foobj\main.obj main.c

cl /nologo /D HAVE\_WINDOWS\_H=1 /DDEBUG /Zi /I src /I ../../Third-party/W<br>in32Gtk/include /I ../../Third-party/Win32Gtk/include/gtk-2.0 /I ../../Third-p<br>arty/Win32Gtk/include/cairo /I ../../Third-party/Win32Gtk/include/glib

#### **K** Service Controller

#### $\Box$  $\Box$  $\times$ <sup>b.j</sup>

pgokk1 phbha .ib<br>kk1 phbha .ib

pan<br>rty

rim

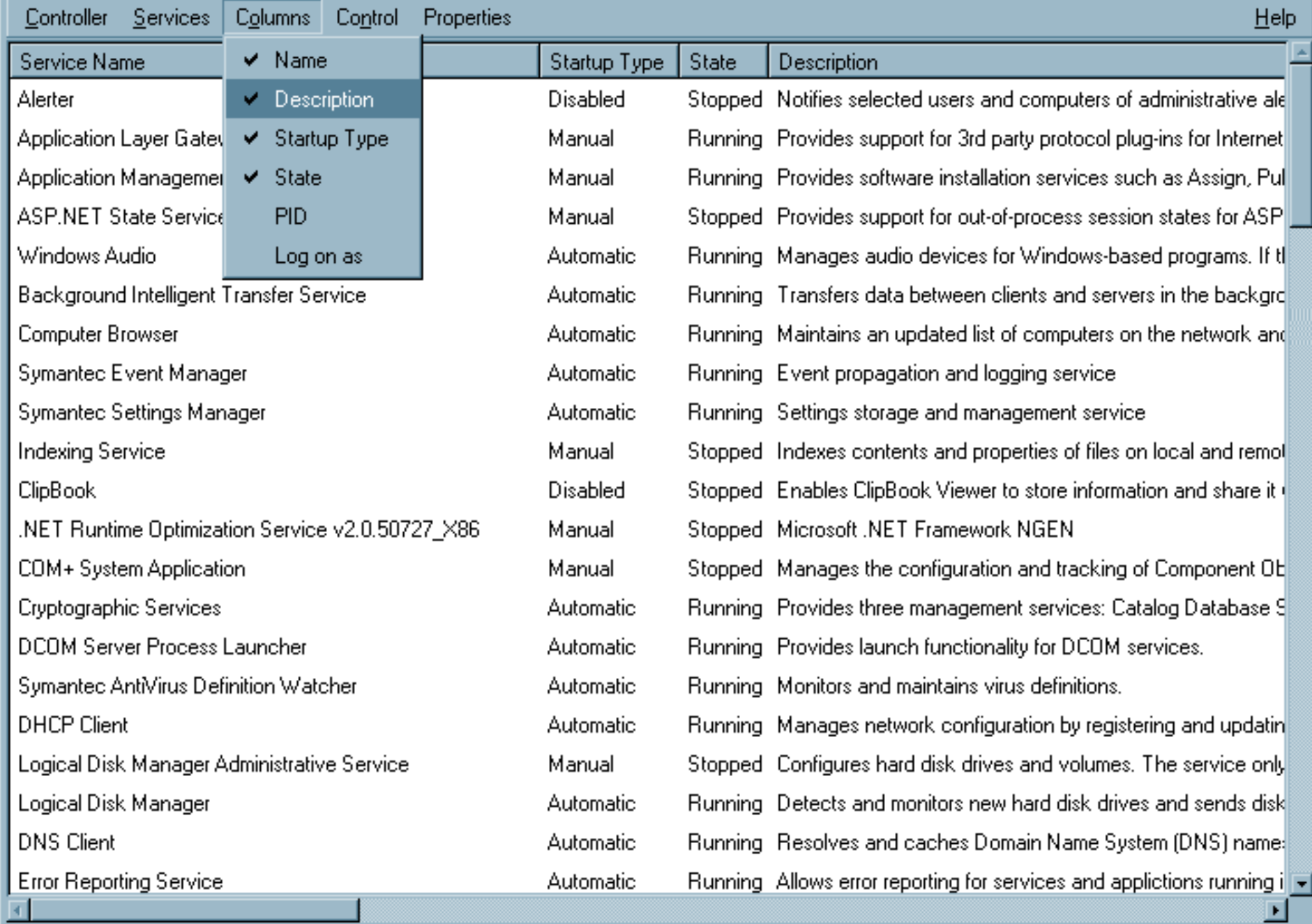

#### Just for fun...

Since, GTK has a xlib (soon to be xcfb) back end for X11....

... and cygwin gives us a X11 dev environment ...

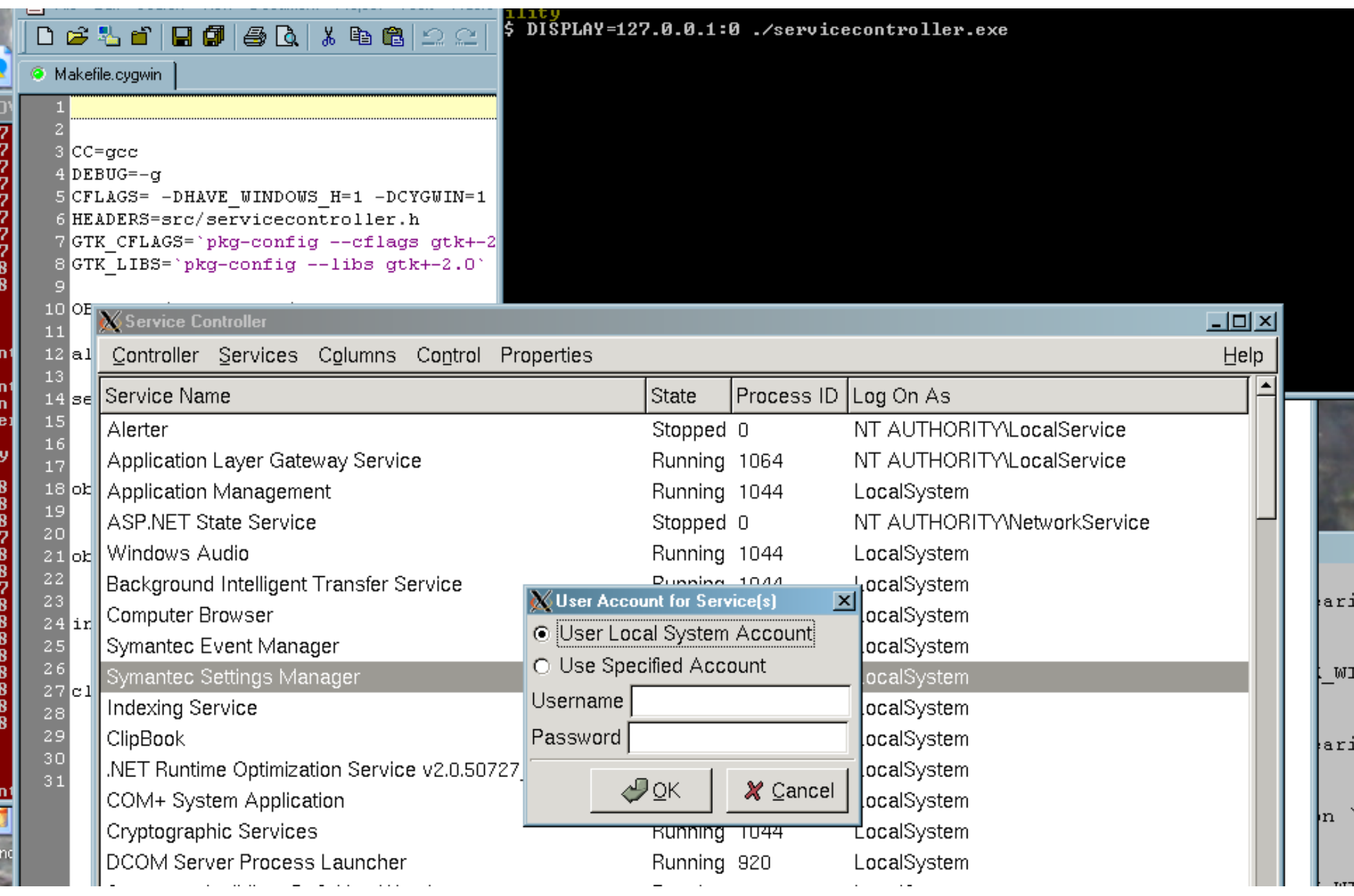

 $\ddot{\phantom{0}}$ 

Ø

Й

Ø

Й Й

E

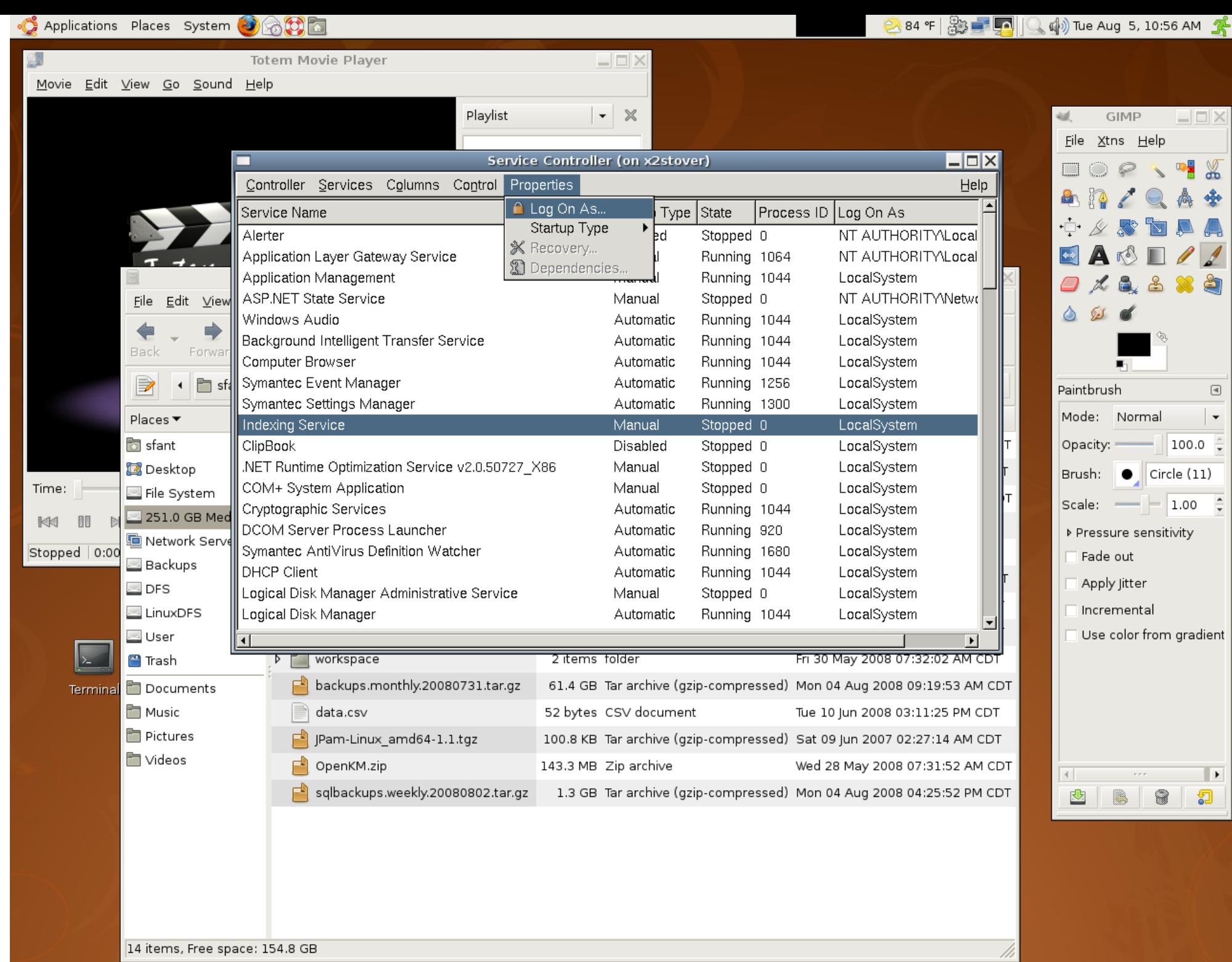

**13** || ■ [~/My Documents/So... | □ Service Controller (o... | a SATA - File Browser

百 回

 $\blacksquare$ 

 $\blacksquare$ 

F

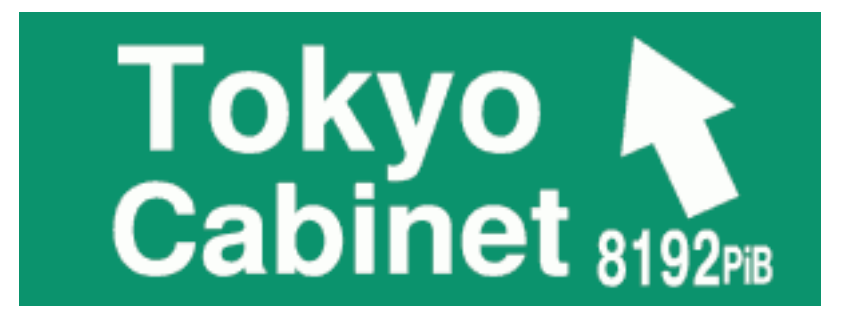

#### **URL**, tokyocabinet.sourceforge.net **License**, L-GPL **Author**, Mikio Hirabayashi (successor to QDBM)

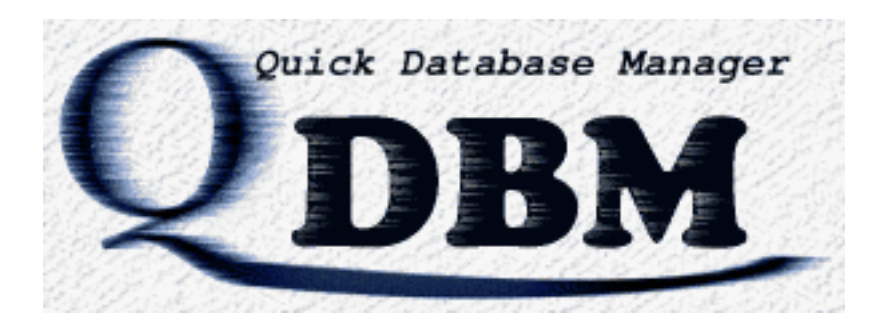

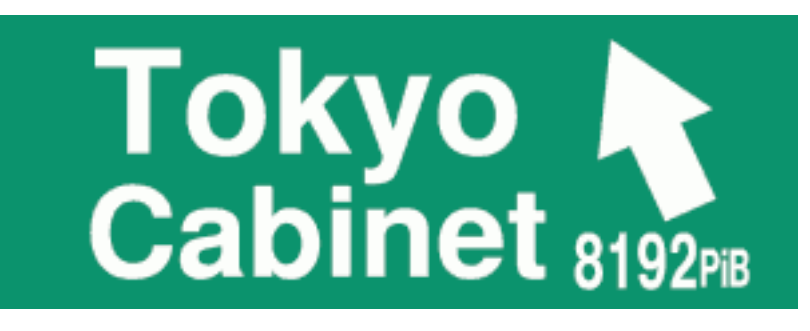

- Low level data storage facilities
- Hash, B+ Tree, fixed length array
- Optional "in memory only" databases
- Journaled file format
- Extremely fast
- Byte order independent, portable
- Utilizes 64bit
- In and Out of process models (server process)
- Server can use mcache clients
- Thread safe

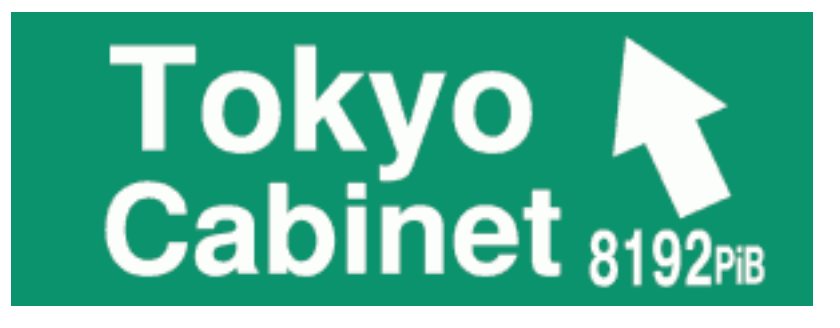

# Language Bindings

- C, native
- Java: Java API
- Perl, Perl API
- Ruby, Ruby API
- Python, PYTC
- Others, DIY import wrappers
- Some other options with mcache interface

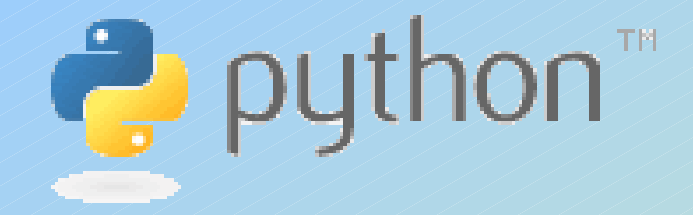

## Yes, that's right...

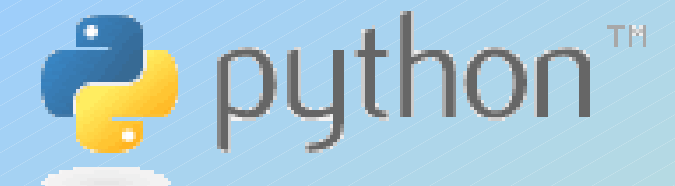

### Language Bindings

- C, Native
- Others, DIY import wrappers

## Re-Implementations

- Python, PyPy
- .NET, Iron Python
- Java, Jython

#### Conclusions...

- A vast array of powerful software components exist for free – right now!
- Cross Platform is doable more often than not.
- Open Source Libraries that people use are great ways to gain notoriety.
- Isn't C useful?
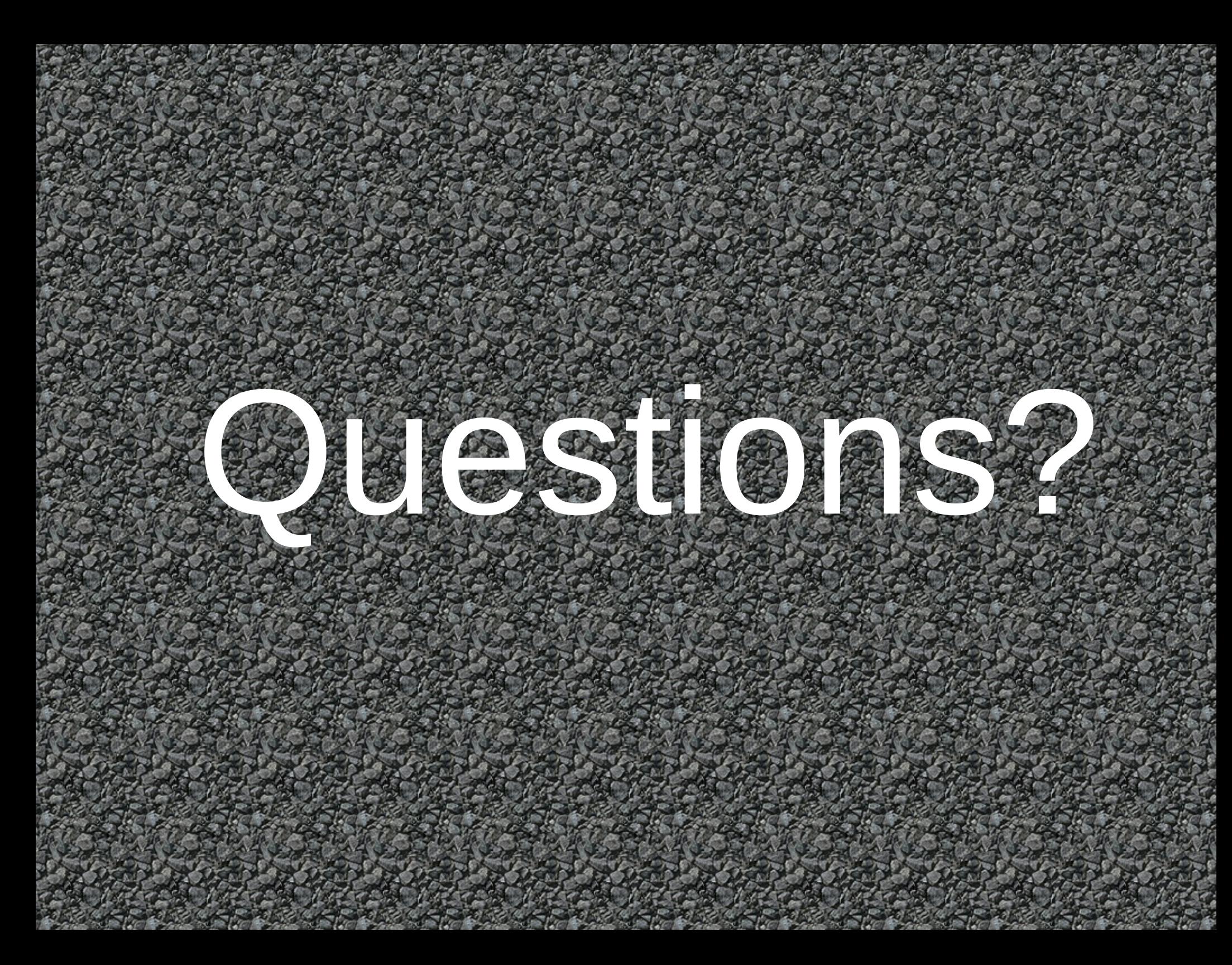